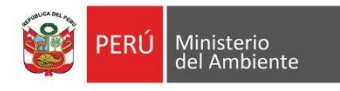

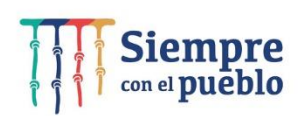

NAM

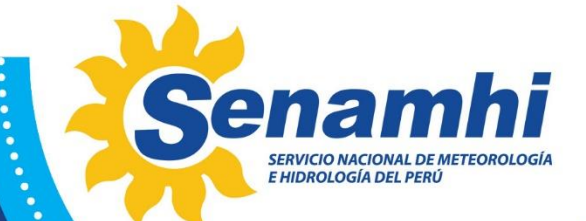

**SANTA ANTIHANA ANTIHANA ANTIHANA ANTIHANA ANTIHANA ANTIHANA ANTIHANA ANTIHANA ANTIHANA ANTIHANA ANTIHANA ANTIH** 

# **MODELAMIENTO DE HIDROGRAMAS** DE CRECIDAS EN LA VERTIENTE DEL PACÍFICO

### **ESTUDIO FINAL**

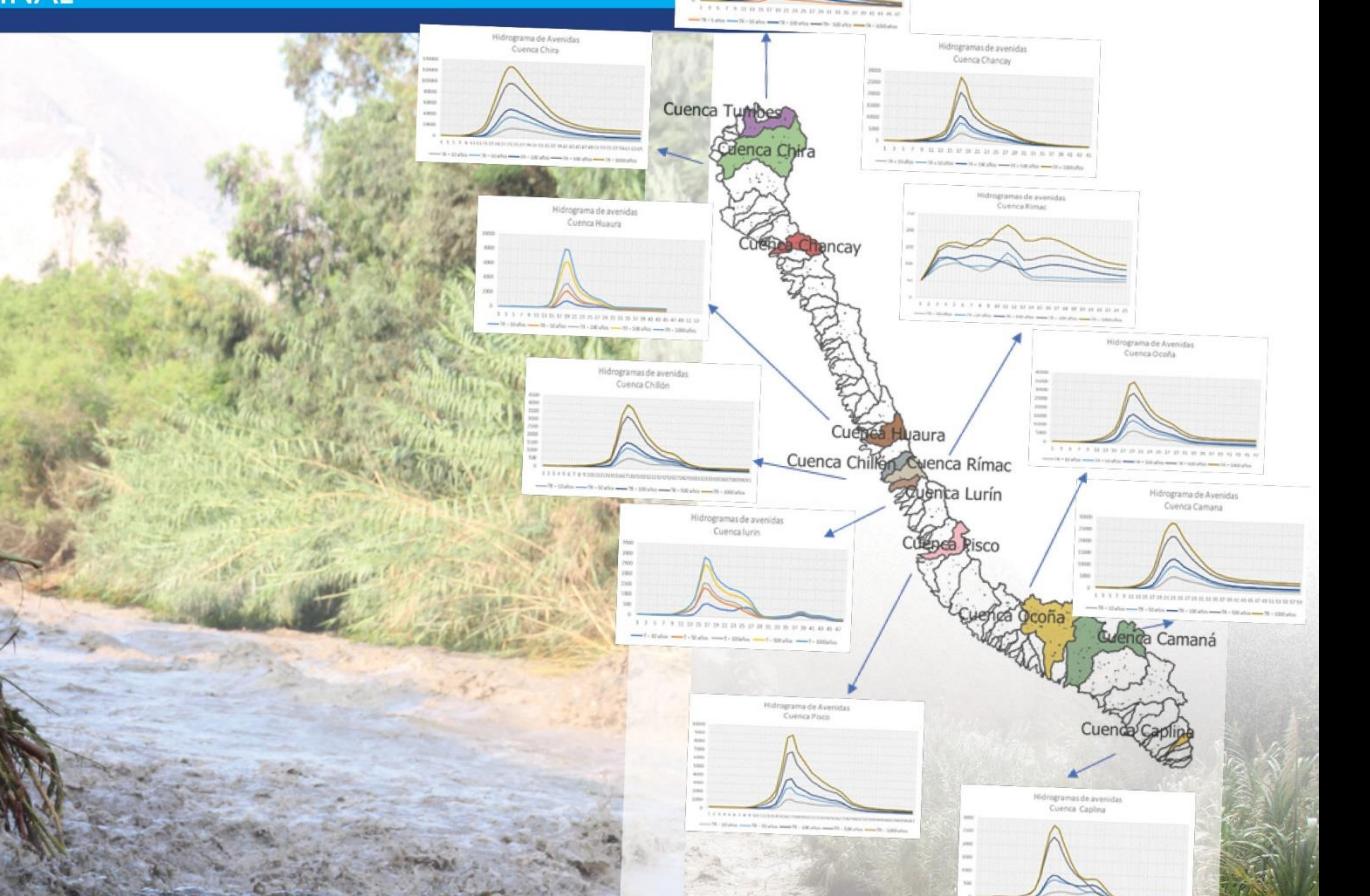

**DIRECCIÓN DE HIDROLOGÍA MAYO / 2022** 

#### **Citar:**

**Quijada-Diaz N.; Breña, J. y Lavado-Casimiro W. (2022).** *Modelamiento de hidrogramas de crecidas en la vertiente del Pacífico.* Estudio Final. Servicio Nacional de Meteorología e Hidrología del Perú –SENAMHI. <https://repositorio.senamhi.gob.pe/handle/20.500.12542/1778>

# **MODELAMIENTO DE HIDROGRAMAS DE CRECIDAS EN LA VERTIENTE DEL PACÍFICO**

**ESTUDIO FINAL**

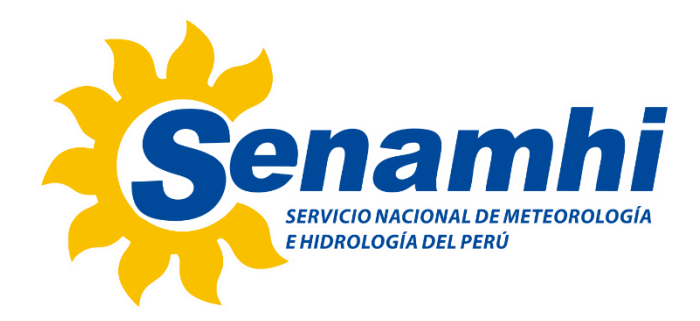

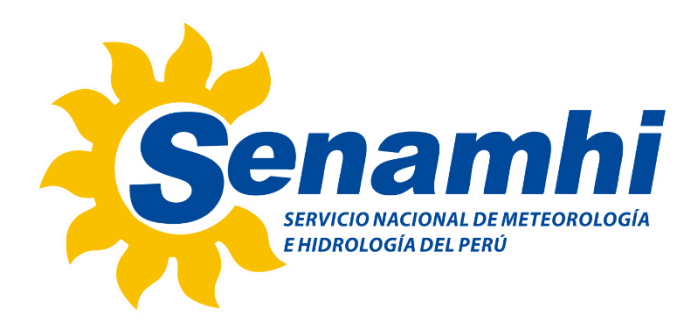

#### **DIRECTORIO**

PhD. Guillermo Antonio Baigorria Paz PRESIDENTE EJECUTIVO DEL SENAMHI

Ing. Oscar Gustavo Felipe Obando DIRECTOR DE HIDROLOGÍA DEL SENAMHI

PhD. Waldo Sven Lavado Casimiro SUBDIRECTOR DE ESTUDIOS E INVESTIGACIONES HIDROLÓGICAS DEL SENAMHI

#### **REVISORES DEL ESTUDIO**

PhD. Waldo Sven Lavado Casimiro Ing. Oscar Gustavo Felipe Obando

#### **AUTORES**

Ing. Natali Vanessa Quijada Diaz Ing. Juan Carlos Breña Aliaga PhD. Waldo Sven Lavado Casimiro

> **Lima-Perú MAYO – 2022**

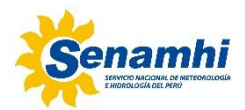

# **Contenido**

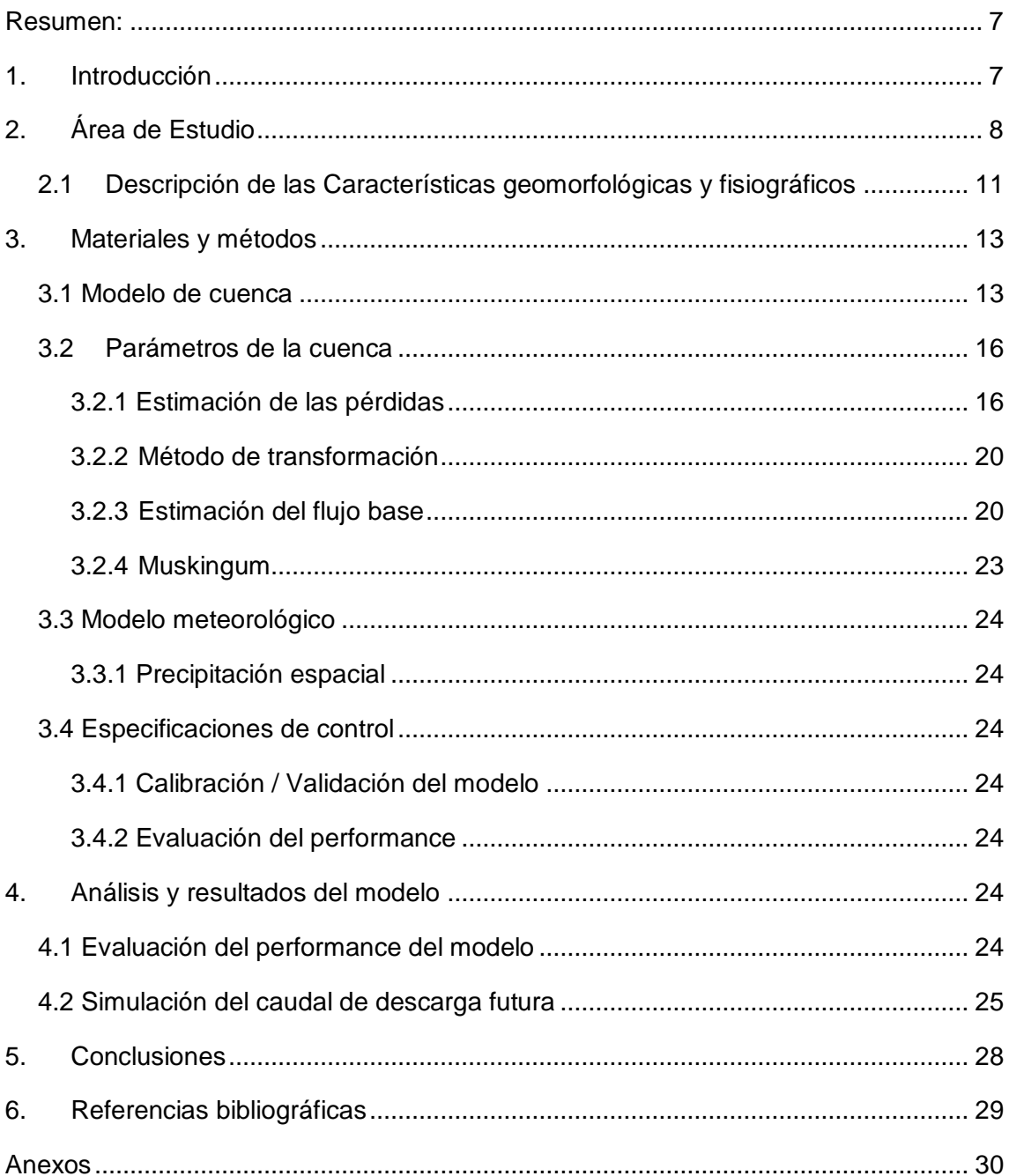

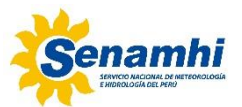

### **Contenido de figuras:**

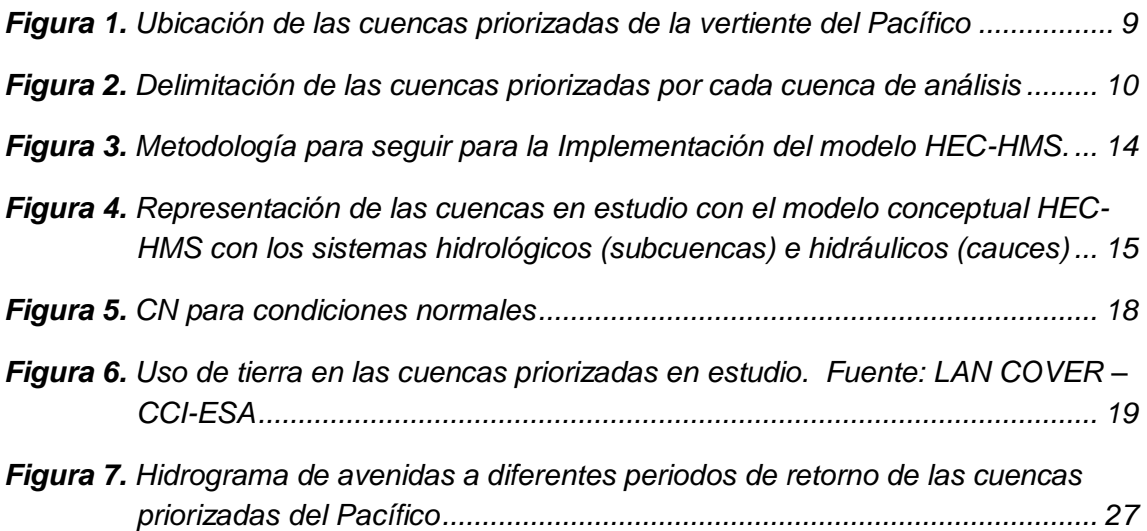

#### **Contenido de tablas:**

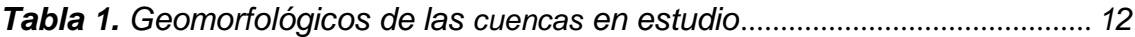

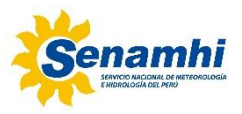

# **MODELAMIENTO DE HIDROGRAMAS DE CRECIDAS EN LA VERTIENTE DEL PACÍFICO**

### <span id="page-6-0"></span>**Resumen:**

La vertiente del pacífico posee cuencas pequeñas con taludes desnudos y pronunciados con caudales irregulares de recorrido corto y torrentosos, lo que lo hace susceptible de inundaciones cuando se producen avenidas de cierta magnitud, ante esta situación es de importancia contar con un modelo hidrológico que permita simular los caudales a la salida de cada cuenca. Con esta finalidad, este estudio presenta una metodología para simular caudales de crecidas a partir del modelo lluvia-escorrentía HEC-HMS, con el objetivo de estimar hidrogramas de avenidas para diferentes periodos de retorno para 11 cuencas de la vertiente del pacífico peruano. Para ello, se ha calibrado el hidrograma de avenida simulado por el modelo con el hidrograma observado de las avenidas más significativas de los últimos años. Los resultados muestran buenas predicciones para el caudal de aforo a la salida de cada cuenca. Este último de apoyo para brindar buenas proyecciones de hidrogramas de crecidas en las cuencas del pacífico peruano, los mismos de utilidad para alimentar modelos hidráulicos que permitan definir zonas inundables asociadas a distintos niveles de probabilidad.

**Palabras claves:** HEC-HMS, simulación de hidrograma de avenidas

### <span id="page-6-1"></span>**1. Introducción**

El comportamiento hidrológico de la vertiente del Pacífico peruano durante el Fenómeno El Niño/Oscilación Sur (ENOS), ha sido muy variable respecto a su intensidad, una clara muestra de ello fue reflejado en los eventos Extraordinarios del niño en los años 1982/1983 y 1997/1998 y el niño del 2017 que tuvieron un impacto, creando condiciones de exceso hídrico que provocaron desastres, siendo la zona desde Ica hasta la frontera norte con Ecuador la parte más afectada con casi 162 muertes con casi 1.5 millones de personas y cientos de miles de hogares afectados (Servicio Nacional de Meteorología e Hidrología del Perú, 2017). Como resultado muchos estudios e investigaciones en los últimos años se ha centrado en la evaluación de modelos hidrológicos que simulen caudales que permitan la planificación y gestión a largo plazo de las cuencas hidrográficas en mención para la previsión de inundaciones. Los modelos hidrológicos se diferencian de acuerdo con su naturaleza de algoritmos y estos pueden clasificarse como modelos distribuidos de base física, modelos estocásticos, modelos conceptuales agrupados y modelos de caja negra (Rauf & Ghumman, 2018). En cuanto a los modelos basados en la física encontramos a los modelos de lluvia-escorrentía, tales como SWAT, MGBH, SHE, HEC-HMS, entre otros. No obstante, su uso fructífero es restringido debido a los parámetros involucrados, así como la complejidad de su ecuación gobernante, por lo que diversas investigaciones recomiendan examinar las incertidumbres asociadas

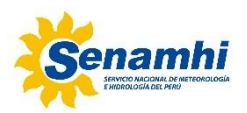

con los resultados de estos modelos junto a las identidades de sus parámetros (Rauf & Ghumman, 2018). En este estudio, esta tarea se logra mediante la realización de la calibración de las avenidas más importantes de cada cuenca de la vertiente del pacífico utilizando el Sistema de Modelado Hidrológico del Centro de Ingeniería Hidrológica (HEC-HMS).

En el Perú, en cuanto modelación hidrológica, existe trabajos importantes tales como el trabajo de Asurza-Véliz & Lavado-Casimiro (2020) quienes pusieron manifiesto que el modelo SWAT brinda información de apoyo para los estudios de balance hídrico y gestión del agua de drenaje, sin embargo, no cuantifica correctamente las altas tasas de flujo durante los períodos húmedos. Por otro lado, si hablamos de trabajos con HEC-HMS, Ochoa Ramon et al., (2010.) de la Autoridad Nacional del Agua (ANA) estimó caudales de máximas avenidas en los ríos de la Vertiente del Pacífico Sur a partir de la simulación de hidrológica de avenidas para diferentes periodos de retorno. Sin embargo, el proceso de simulación de dicho estudio no cuenta con a la implementación de estaciones de aforo que permitan comparar los valores observados con los simulados.

En este sentido en este trabajo, se pretende comparar los hidrogramas de avenida observados en la 11 cuencas de la vertiente del pacífico con los simulados por el modelo HEC-HMS, con el objetivo de calibrar el modelo de acuerdo a las condiciones del medio, esto último de apoyo para luego estimar hidrogramas de avenidas para diferentes periodos de retorno a partir del hidrovisor de Curvas de intensidad Duración y Frecuencia de Senamhi (IDF-Senamhi), de apoyo para brindar buenas proyecciones de hidrogramas de crecidas en las cuencas del pacífico peruano, los mismos de utilidad para alimentar modelos hidráulicos que permitan definir zonas inundables asociadas a distintos niveles de probabilidad que permitan prevenir desastres al interior de las cuencas en mención.

## <span id="page-7-0"></span>**2. Área de Estudio**

El área de estudio comprende 11 cuencas priorizadas, a saber: Cuenca Camaná, Cuenca Chancay, Cuenca Chillón, Cuenca Huaura, Cuenca Lurín, Cuenca Ocoña, Cuenca Pisco y Cuenca Rímac, las cuales se ubican y detalla en la Figura 1.

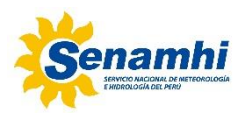

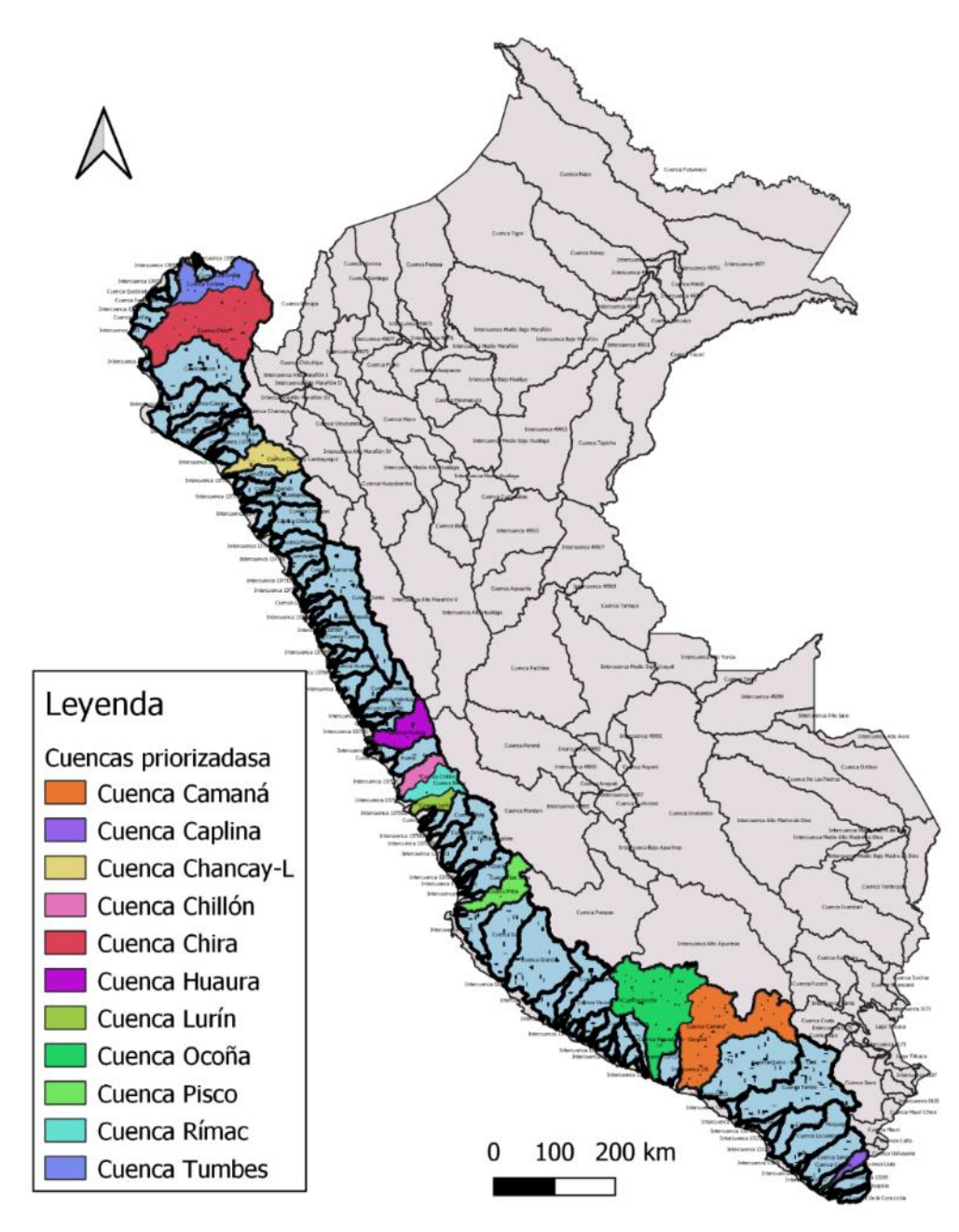

*Figura 1. Ubicación de las cuencas priorizadas de la vertiente del Pacífico*

<span id="page-8-0"></span>Las cuencas priorizadas en estudio se ubican en la vertiente del pacifico, abarcando los departamentos Tumbes, Piura, Lambayeque, Cajamarca, Lima, Ica, Huancavelica, Arequipa, Ayacucho y Tacna, todas pertenecientes a la vertiente del Pacífico.

Poseen una extensa red hidrográfica con ríos muy caudalosos y de longitudes considerables, existiendo en toda la cuenca un curso de mayor longitud llamado río principal. Los ríos principales poseen una densa red de afluentes, subafluentes y tributarios por ambos márgenes izquierda y derecha y la división de las cuencas hidrográficas en subcuencas es extraída a partir del trabajo de **Llauca. H (2019),** como se muestra en la Figura 2.

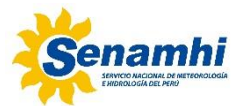

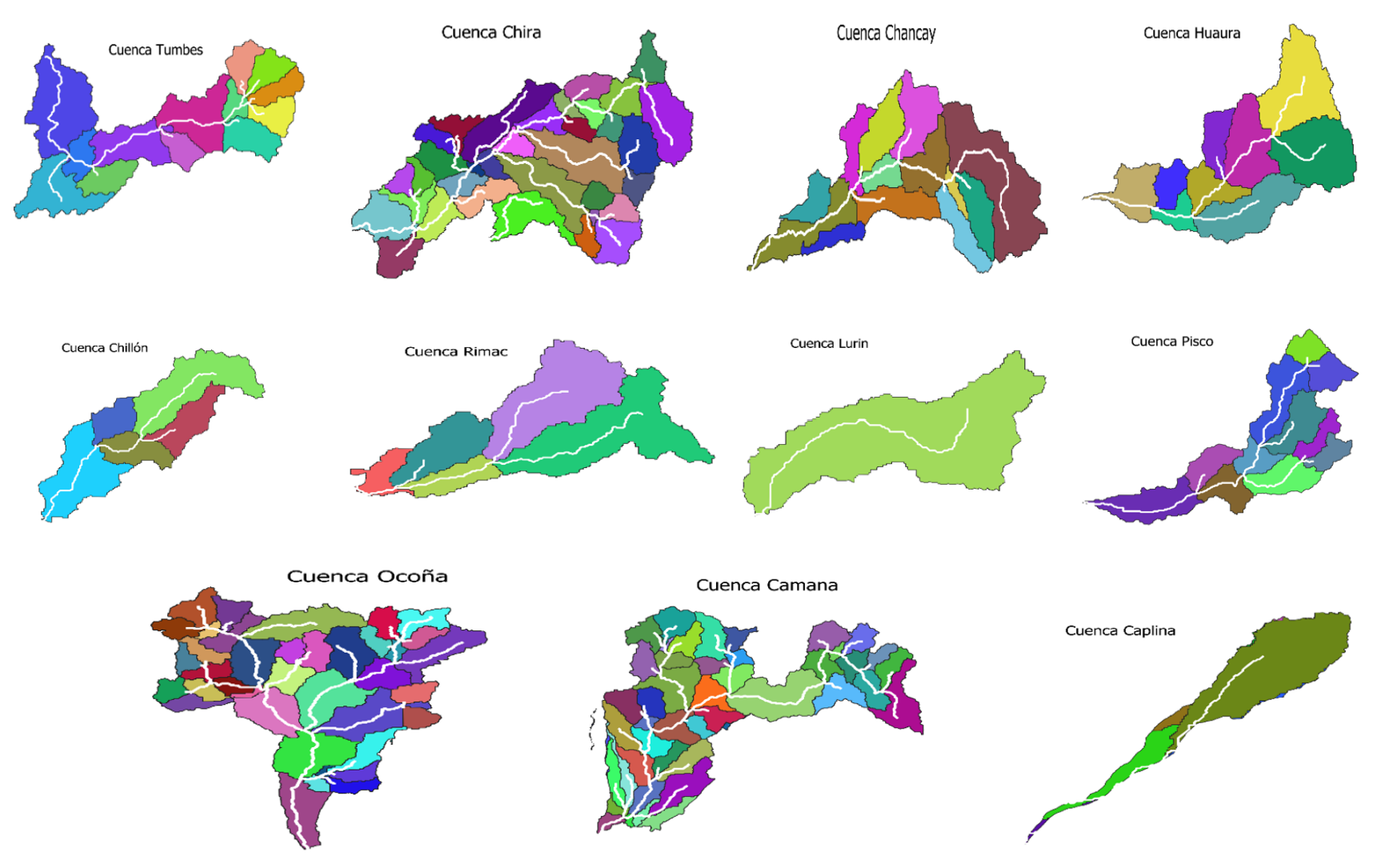

<span id="page-9-0"></span>*Figura 2. Delimitación de las cuencas priorizadas por cada cuenca de análisis*

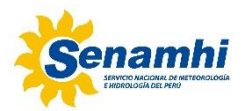

#### <span id="page-10-0"></span>**2.1 Descripción de las Características geomorfológicas y fisiográficos**

El comportamiento de las cuencas se puede conocer a partir las características geomorfológicas o fisiográficas, las cuales son definidas como los diversos factores que determinan la naturaleza de la descarga en un curso de agua, las cuales se resumen en la Tabla 1.

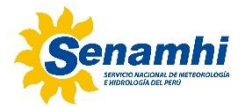

#### *Tabla 1: Geomorfológicos de las cuencas en estudio*

<span id="page-11-0"></span>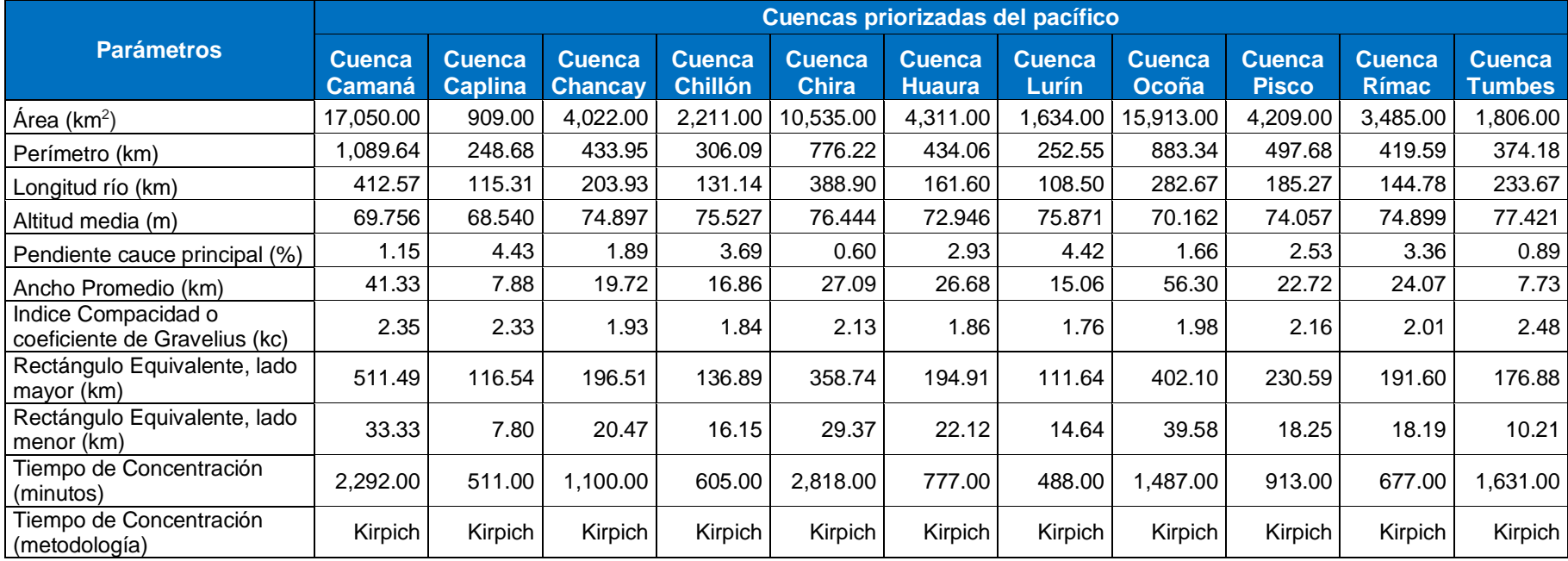

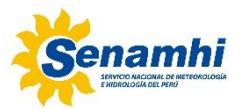

# <span id="page-12-0"></span>**3. Materiales y métodos**

Para el presente estudio se utiliza el modelo de lluvia escorrentía HEC-HMS, para la implementación del modelo HEC-HMS, se ha definido seguir la metodología de la Figura 3.

El modelo HEC-HMS (Hydrologic Engineering Center- Hydrologic Modeling System, por sus siglas en Ingles) es un modelo lluvia escorrentía, desarrollado por el Hydrologic Engineering Center HEC del U.S. Army Corps of Engineers USACE. El modelo está diseñado para simular el hidrograma de escorrentía que se produce en un determinado punto de la red fluvial como consecuencia de un episodio de lluvia.

Los componentes del modelo funcionan basados en relaciones matemáticas simples que tratan de representar los procesos que intervienen en la generación y circulación de los hidrogramas de escorrentía, como: estimación de pérdidas, transformación del exceso de lluvia en caudal de salida de la cuenca, adición del flujo base y circulación del hidrograma por el cauce.

Entendiendo que la simulación de la red de drenaje de una cuenca constituye la base del modelo, en HEC-HMS el punto de partida constituye la representación distribuida de la cuenca que se basa en una red ramificada de sistemas hidrológicos-hidráulicos (subcuencas-embalses) conectados por sistemas hidráulicos, a lo que llamamos cauces.

#### <span id="page-12-1"></span>**3.1 Modelo de cuenca**

Con el fin de formar una red que refleje el movimiento real del agua en una cuenca para construir el modelo de la cuenca HEC-HMS es necesario la conexión de una serie de elementos hidrológicos.

Los tres elementos fundamentales del modelo estructural son: subcuenca, tramo de tránsito y confluencia, para volcar dicha información al HEC-HMS y construir el modelo conceptual, se ha cargado el contorno de las cuencas y la delimitación en subcuencas generadas a partir de la Figura 4; y se consideró los puntos definidos por las estaciones de aforo del SENAMHI como punto de drenaje de la red fluvial de las cuencas. De esta forma se llega a la estructura de subcuencas que en HEC-HMS genera el modelo cuenca como se presenta en la Figura 4 con la terminología que también se muestra en la misma.

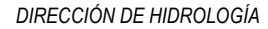

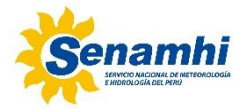

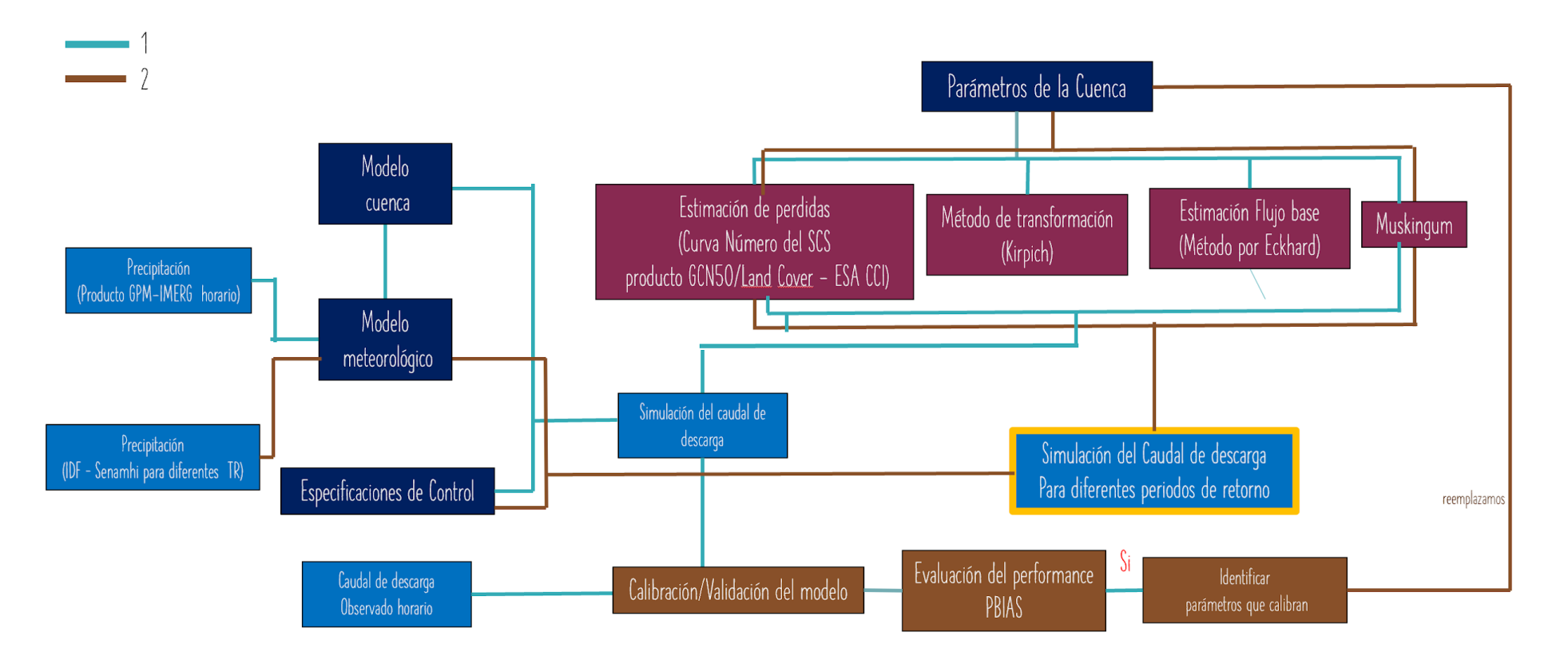

<span id="page-13-0"></span>*Figura 3. Metodología para seguir para la Implementación del modelo HEC-HMS. Fuente: Elaboración propia*

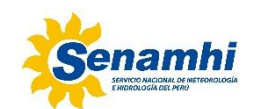

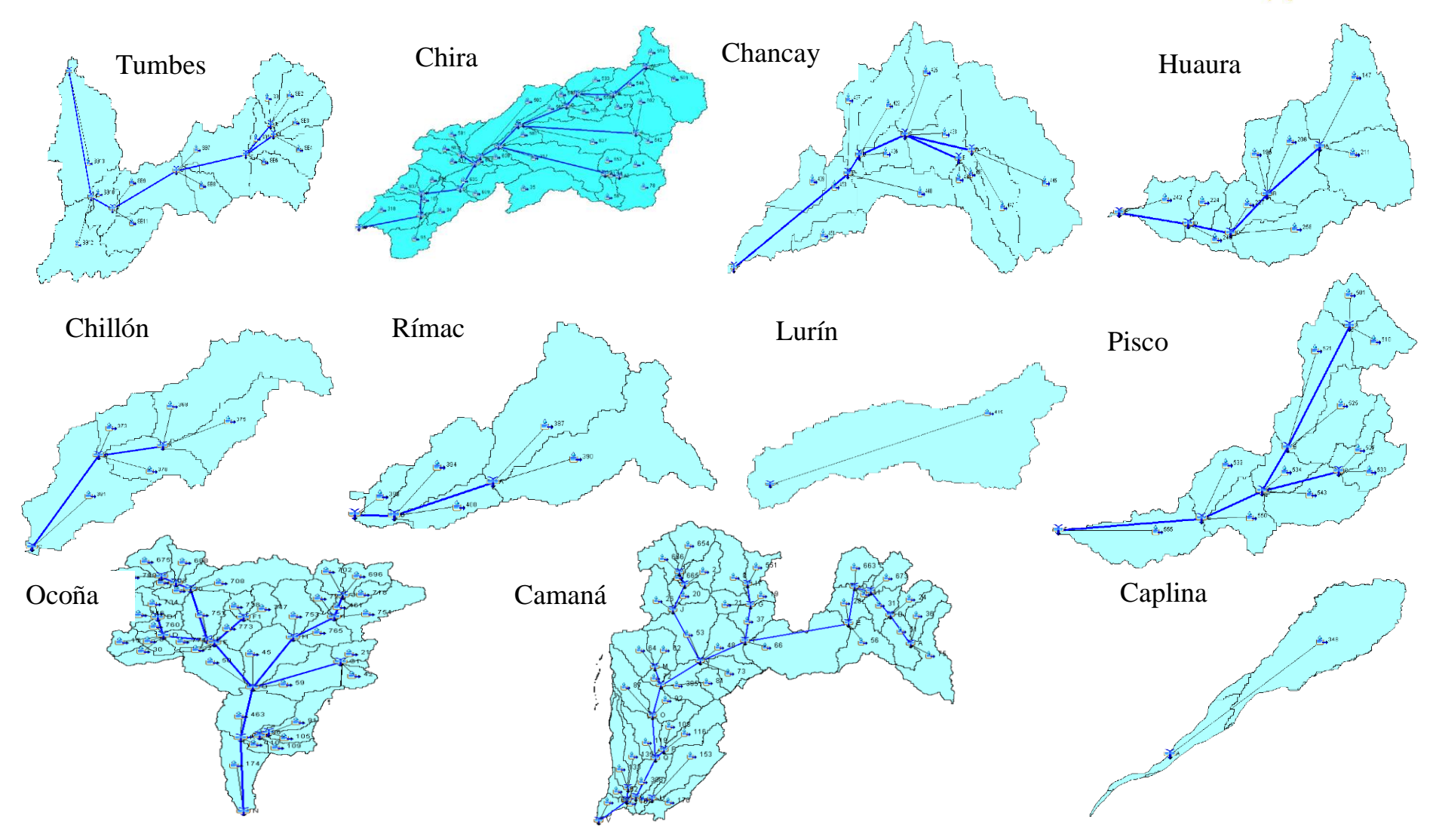

<span id="page-14-0"></span>*Figura 4. Representación de las cuencas en estudio con el modelo conceptual HEC-HMS con los sistemas hidrológicos (subcuencas) e hidráulicos (cauces)*

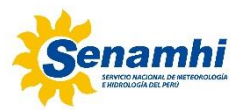

#### <span id="page-15-0"></span>**3.2 Parámetros de la cuenca**

#### <span id="page-15-1"></span>**3.2.1 Estimación de las pérdidas**

En una subcuenca existe dos procesos que son importantes caracterizar: la determinación de la precipitación efectiva y la circulación de esta por la cuenca, que en ambos casos se ha elegido el método del SCS para las pérdidas por infiltración, ya que está basado únicamente en un parámetro el Número de Curva (CN)y por contar con una información del uso y tipo de suelo digitalizada de calidad.

El método de curva número fue desarrollado por el SCS del Departamento de Agricultura de los EE. UU., USDA, para estimar las pérdidas (o abstracciones) en un evento de lluvia o aguacero (Mockus, 1969). En este método la altura de lluvia efectiva es función del volumen de precipitación total y de un parámetro de pérdidas denominado número de curva CN. El número de curva varía en el rango de 0 a 100 y depende de factores que influyen en la generación de escorrentía en la cuenca, como: tipo hidrológico del suelo (Grupo hidrológico-Capacidad de drenaje), Uso y manejo del terreno, Condición superficial del suelo y Condición de humedad antecedente.

Esta metodología establece que la escorrentía superficial directa comienza después de que se alcance un cierto valor de lluvia acumulada, *Ia,* denominada pérdida (o abstracción) inicial. En HEC-HMS la expresión *Ia* fue determinada, en base a datos de numerosas cuencas pequeñas experimentales instaladas a lo largo de los EE.UU., en donde se llegó a la expresión *Ia* = 0.2S, donde el coeficiente 0.2 es el valor de un parámetro de ajuste, recomendado por el SCS como estándar del coeficiente de pérdidas iniciales en base a ese gran número de datos experimentales.

Para la estimación de los valores de Número de Curva de las subcuencas se ha tomado referencia de la información del producto GCN50 (Jaafar et al, 2019) para las condiciones de escorrentía: Seco I, Normal y Húmedo III y la CN estimada en el trabajo de sistemas de seguimiento de la escorrentía a nivel nacional por (SENAMHI, 2015). Con esta información sea elaborado el mapa de CN de las cuencas en estudio para condiciones de humedad y para condiciones normales (Figura 5). Seguido, con este mapa se han determinado los valores de CN medios de las distintas cuencas y subcuencas, así como los demás parámetros, S e *Ia*, cuyos valores se presentan en la Tabla 2, a nivel de cuenca y en anexos a nivel de subcuenca para cada cuenca en estudio.

Por otro lado, para la estimación del parámetro de impermeabilidad en HEC-HMS, se ha utilizado la información de uso de suelo proporcionada por el proyecto CCI-LC, el cual ofrece mapas de cobertura terrestre global consistentes con una resolución espacial de 300m anualmente desde 1992 hasta 2018. El de Land Cover CCI – Product User Guide Version 2.0, es accesible en la siguiente dirección: [http://maps.elie.ucl.ac.be/CCI/viewer/index.html.](http://maps.elie.ucl.ac.be/CCI/viewer/index.html)

En la Figura 6, se detalla los resultados de uso de suelo para las cuencas priorizadas.

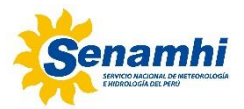

#### *Tabla 2:Valores de las áreas y de los parámetros hidrológicos medios en cada cuenca: CN*

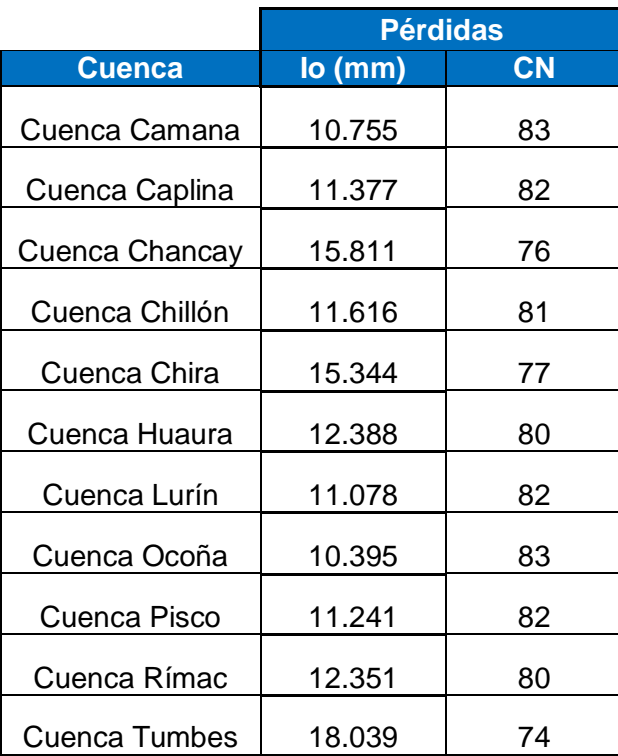

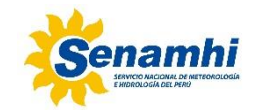

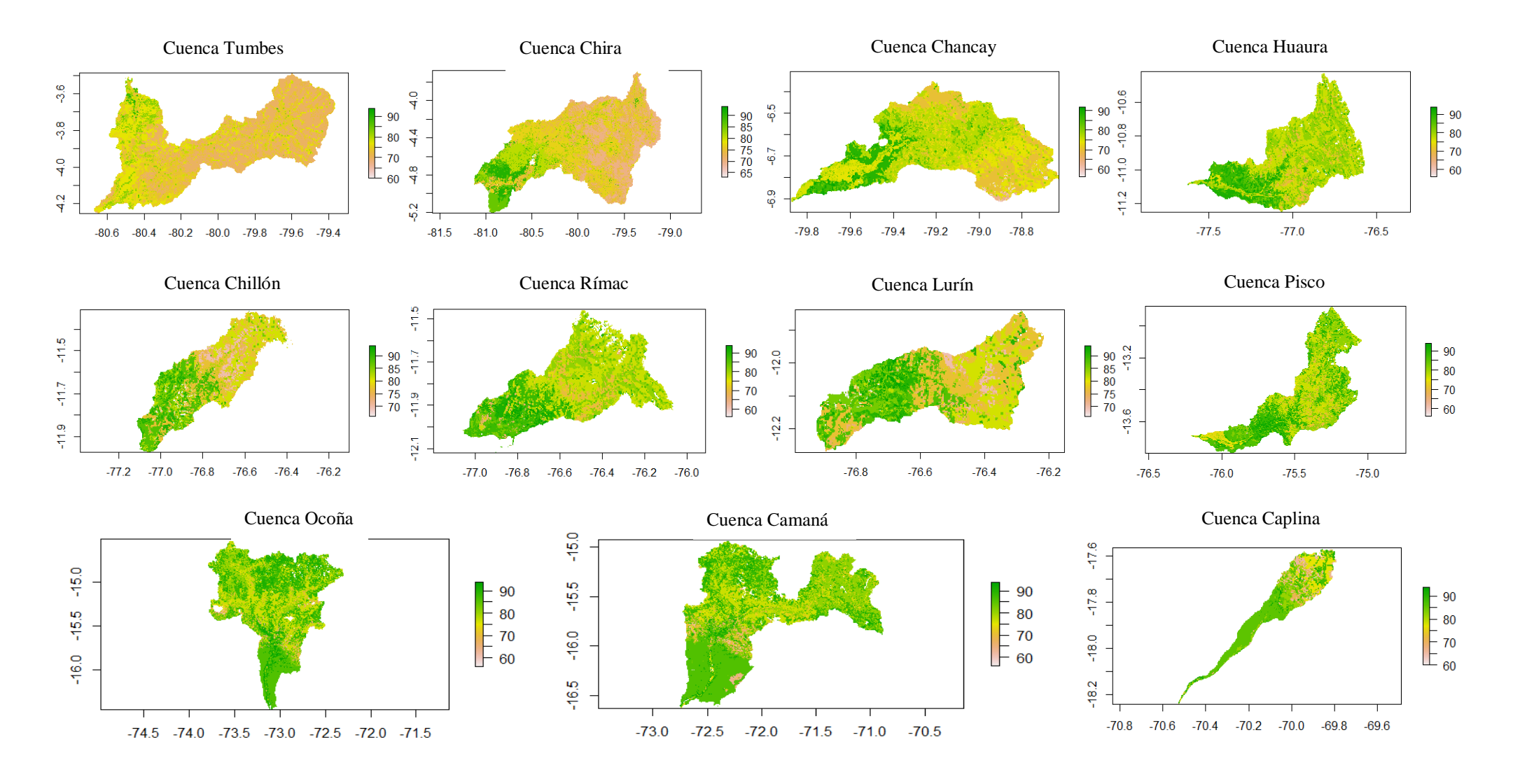

*Figura 5. CN para condiciones normales*

<span id="page-17-0"></span>*MODELAMIENTO DE HIDROGRAMAS DE CRECIDAS EN LA VERTIENTE DEL PACÍFICO* **18**

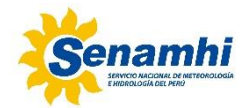

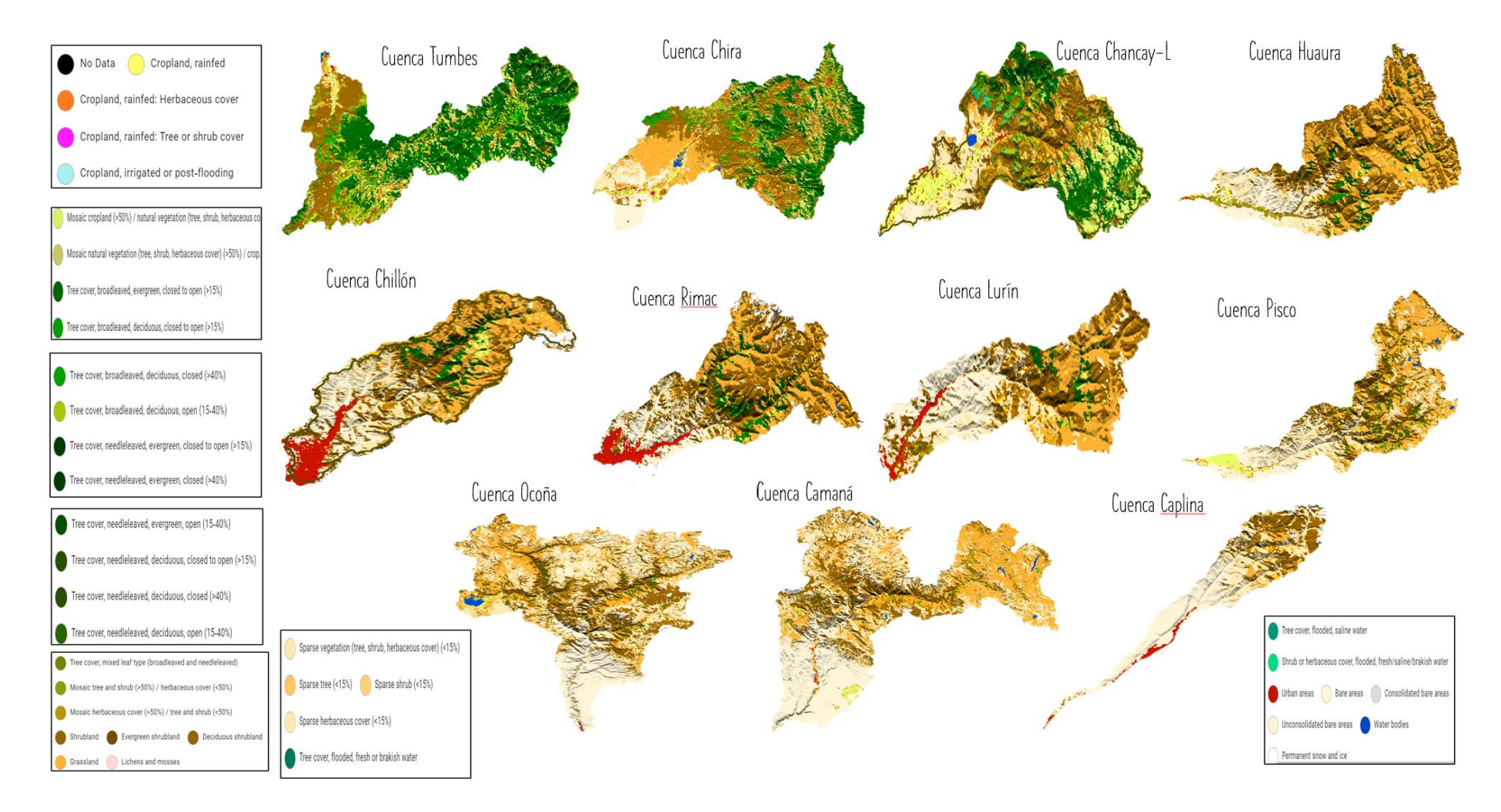

*Figura 6. Uso de tierra en las cuencas priorizadas en estudio. Fuente: LAN COVER – CCI-ESA*

<span id="page-18-0"></span>*MODELAMIENTO DE HIDROGRAMAS DE CRECIDAS EN LA VERTIENTE DEL PACÍFICO* **19**

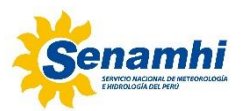

#### <span id="page-19-0"></span>**3.2.2 Método de transformación**

Una vez estimada las pérdidas, se debe realizar una transformación de lluvia escorrentía mediante un hidrograma unitario. En HEC-HMS, al igual que para los demás componentes del modelo, dispone de diferentes métodos para determinar este hidrograma de escorrentía directa. En este trabajo se ha seleccionado la técnica del hidrograma unitario HU y, dentro de ésta, se ha elegido el HU Adimensional del SCS por ser un método sencillo ampliamente aplicado en multitud de casos. Para ello para determinar los parámetros del método, el tiempo de concentración se calculó por el método de Kirpich (Tabla 1) y el retraso o "lag" en HEC-HMS corresponde al tiempo que transcurre desde el centro de gravedad de la P neta hasta la punta del hidrograma y es determinado como 0,6 por el tiempo de concentración.

#### <span id="page-19-1"></span>**3.2.3 Estimación del flujo base**

Para el análisis y aplicación del modelo HEC-HMS se han seleccionado los eventos de avenidas más representativos en cuanto a magnitud y en efectos, que se han producido en el periodo que se disponen datos de caudales horarios de caudal en las Estaciones Meteorológicas Automáticas EMA del SENAMHI, periodo relativamente corto comprendido desde el año 2006 hasta el 2020 (Tabla 1), ubicadas a la salida de cada cuenca priorizada del pacifico.

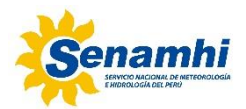

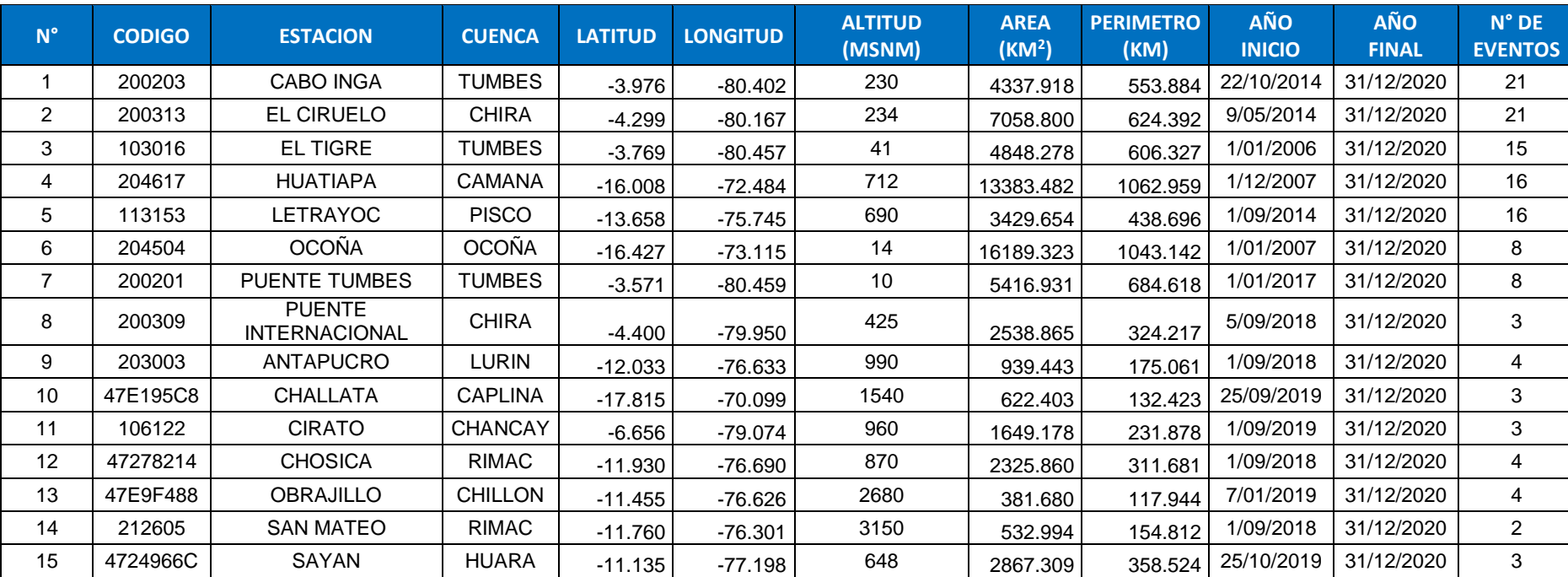

#### *Tabla 3***:** *Estaciones meteorológicas automáticas (EMA) del área de estudio.*

Fuente: Juan Carlos Breña - SENAMHI

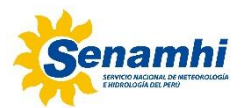

Las características de estos eventos se presentan en Tabla 3 de manera general. Estas características fueron obtenidas a partir del método propuesto por Eckhard (2005) de dos parámetros (Ecuación 3), esto importante, ya que en este estudio utilizamos el HEC-HMS considerando únicamente la componente de flujo superficial directo.

$$
q_i = \frac{(1 - BFI_{max})}{1 - aBFI_{max}} [Q_i - a(Q_{i-1} - q_{i-1})] \quad ; \qquad q_i \ge 0 \qquad ... \; 3
$$

Donde:

- qi: Es la escorrentía directa en el instante i
- Qi: Es la escorrentía total en el instante i
- a: Es una constante de recesión del flujo subterráneo y se relacionan con la recesión del flujo base.
- BFImax: Indice de flujo subterráneo e indica la máxima proporción del flujo base, con respecto a la escorrentía total.

| $N^{\circ}$ | <b>Estación</b>      | $\alpha$ | <b>BFImax</b> | <b>Pico</b><br>(hr) | <b>Evento</b><br>(hr) | <b>Vol. Total</b><br>(mmc) | <b>Vol. Base</b><br>(mmc) | <b>Vol. Directo</b><br>(mmc) |
|-------------|----------------------|----------|---------------|---------------------|-----------------------|----------------------------|---------------------------|------------------------------|
|             | Cabo Inga            | 0.98     | 0.73          | 15.76               | 45.81                 | 64.96                      | 41.12                     | 23.84                        |
| 2           | El Ciruelo           | 0.98     | 0.75          | 24.43               | 53.90                 | 69.93                      | 47.27                     | 22.67                        |
| 3           | El Tigre             | 0.98     | 0.75          | 19.20               | 38.27                 | 60.73                      | 39.72                     | 21.01                        |
| 4           | Huatiapa             | 0.98     | 0.86          | 18.31               | 38.69                 | 35.69                      | 28.12                     | 7.56                         |
| 5           | Letrayoc             | 0.98     | 0.81          | 8.69                | 21.19                 | 7.75                       | 5.54                      | 2.22                         |
| 6           | Ocoña                | 0.99     | 0.88          | 31.38               | 67.88                 | 84.27                      | 68.57                     | 15.71                        |
| 7           | <b>Puente Tumbes</b> | 0.98     | 0.71          | 35.00               | 63.38                 | 107.88                     | 68.10                     | 39.78                        |
| 8           | Puente Internacional | 0.97     | 0.65          | 21.33               | 30.67                 | 28.89                      | 12.70                     | 16.19                        |
| 9           | Antapucro            | 0.91     | 0.81          | 7.00                | 16.50                 | 0.97                       | 0.70                      | 0.27                         |
| 10          | Challata             | 0.91     | 0.65          | 8.00                | 13.00                 | 0.41                       | 0.18                      | 0.23                         |
| 11          | Cirato               | 0.97     | 0.82          | 5.33                | 17.67                 | 5.31                       | 4.17                      | 1.14                         |
| 12          | Chosica              | 0.96     | 0.87          | 8.75                | 12.75                 | 2.28                       | 1.96                      | 0.33                         |
| 13          | Obrajillo            | 0.99     | 0.89          | 5.50                | 27.50                 | 2.26                       | 1.95                      | 0.31                         |
| 14          | San Mateo            | 0.99     | 0.91          | 17.50               | 25.00                 | 2.10                       | 1.79                      | 0.31                         |
| 15          | Sayán                | 0.98     | 0.82          | 34.00               | 64.67                 | 12.00                      | 7.92                      | 4.08                         |

*Tabla 4: Valores de las características de cada evento y de los parámetros del filtro de Echhardt (2005) a y BFImax.*

Con estos valores, se es posible estimar el flujo base y separarlo del hidrograma de caudal observado en la estación de aforo, para poder compararlo con el simulado por el modelo.

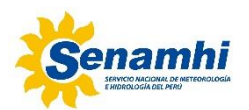

#### <span id="page-22-0"></span>**3.2.4 Muskingum**

El tránsito del flujo en cauces es un proceso de cálculo del hidrograma de salida hacia el final aguas abajo del cauce, dado el hidrograma de ingreso al inicio del tramo aguas arriba. HEC-HMS nos ofrece opciones para el tránsito como: Muskingum, la Onda Cinemática y los métodos de Muskingum-Cunge. Para nuestro caso de estudio el método de cálculo elegido para los tránsitos en el cauce y para los reachs se utilizó el Método de Muskingum.

Es así que, en este epígrafe, se mostrará los parámetros del método de Muskingum, a saber: el parámetro k (tiempo de circulación) y x (coeficiente de almacenamiento). Sin embargo, este último parámetro de acuerdo a la teoría que es poco sensible y se adopta el valor de 0.2 (Chow et al, 1989). En el caso del tiempo de tránsito o circulación del hidrograma de avenida, k, por falta de información de estudios hidráulicos para el cálculo de la celeridad, evaluamos el valor del dicho parámetro mediante el modelo HMS por ensayo y error, ejecutando en el programa distintos valores de k mediante una optimización, hasta conseguir un hidrograma de salida similar a las medidas reales. Los resultados para cada subcuenca y cuenca se muestran en los anexos.

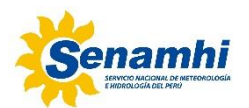

#### <span id="page-23-0"></span>**3.3 Modelo meteorológico**

#### <span id="page-23-1"></span>**3.3.1 Precipitación espacial**

El análisis de la precipitación espacial es realizado a través del modelo meteorológico. Con el modelo meteorológico lo que se hace es asignar el valor de precipitación que le corresponde a cada subcuenca y como se distribuye en el tiempo, descontando las pérdidas por evapotranspiración y añadiendo los posibles aportes procedentes del derretimiento nival. Para el Modelo Meteorológico se utilizó el "Método Specified Hyetograf" para la precipitación.

Para la calibración es usado los hietogramas observados del IMERG de registro horario para el centroide de cada subcuenca. Calibrado el modelo para la obtención de los Hidrogramas para diferentes periodos de retorno se utilizado las IDF del servidor de Intensidad- Duración-Frecuencia de la plataforma del SENAMHI [\(https://idesep.senamhi.gob.pe/dhi-idf/\)](https://idesep.senamhi.gob.pe/dhi-idf/), la cual presenta un conjunto de datos basados en precipitación extrema para determinar tormentas de diseño o hietogramas como entrada al sistema a nivel de subcuenca.

#### <span id="page-23-2"></span>**3.4 Especificaciones de control**

Finalmente, para correr el modelo, en especificaciones de control fijamos el lapso de tiempo de fecha, hora de inicio y termino de los eventos de avenida más severos en magnitud.

#### <span id="page-23-3"></span>**3.4.1 Calibración / Validación del modelo**

La calibración del modelo es fundamental para validar los resultados del modelo, esto a partir del proceso por el cual se identifican los valores de los parámetros del modelo para los cuales la serie de datos simulado en HEC-HMS se ajusta de manera óptima a la serie de datos observados.

#### <span id="page-23-4"></span>**3.4.2 Evaluación del performance**

Para comprobar el grado de dependencia de los resultados del modelo con respecto a los parámetros más importantes calibrados, los evaluamos a partir del PBIAS (Percent Bias) y NASH (Nash Sutclife), que refiere el grado de error obtenido de forma normalizada y adimensional.

### <span id="page-23-5"></span>**4. Análisis y resultados del modelo**

#### <span id="page-23-6"></span>**4.1 Evaluación del performance del modelo**

Para la implementación del modelo HEC-HMS se ha realizado la calibración y optimización del modelo a partir de la evaluación del performance considerando eventos de luvia del IMERG y caudales de descarga observados horarios de las estaciones automáticas del SENAMHI; con ello su respectiva calibración a partir de la comparación del caudal observado y simulado.

*DIRECCIÓN DE HIDROLOGÍA*

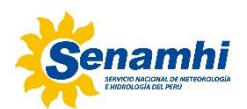

De acuerdo a la Tabla 5, se observa que el resultado de la simulación es bastante aceptable, aunque se ve claramente que los ajustes para eventos compuesto por dos picos son más complejos, pero aun así se ha conseguido la calibración con buenos resultados, esto medido a partir del PBIAS (Percent Bias) y NASH (Nash Sutclife) en la Tabla 5.

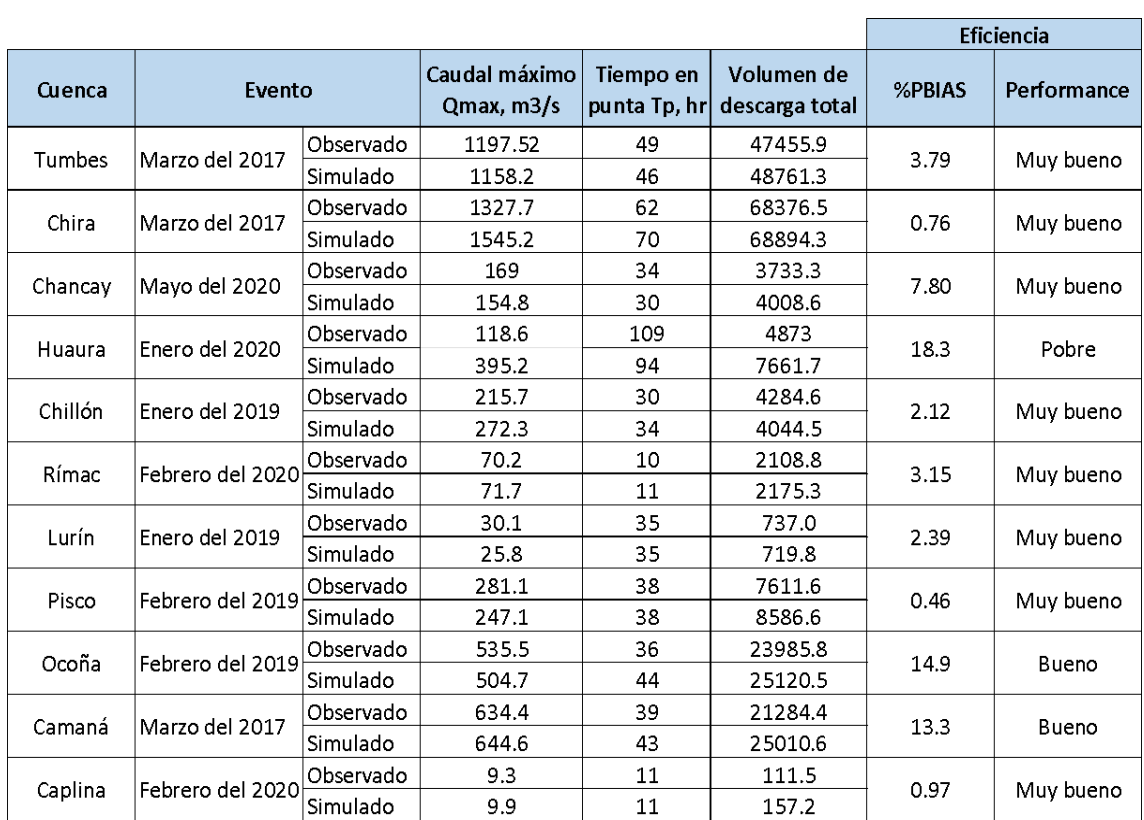

#### *Tabla 5: Valores de las características de cada evento y de los parámetros del filtro de Echhardt (2005) a y BFImax.*

#### <span id="page-24-0"></span>**4.2 Simulación del caudal de descarga futura**

Calibrado y evaluado el performance del modelo, se ha generado los hidrogramas de salida de las cuencas a partir de Hidrovisor IDF-SENAMHI para los diferentes periodos de retorno de 2, 5, 10, 30, 75, 100, 200, 500 y 1000 años para cada cuenca como se muestra en la Tabla 6 y la Figura 7.

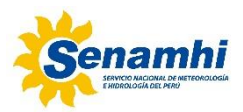

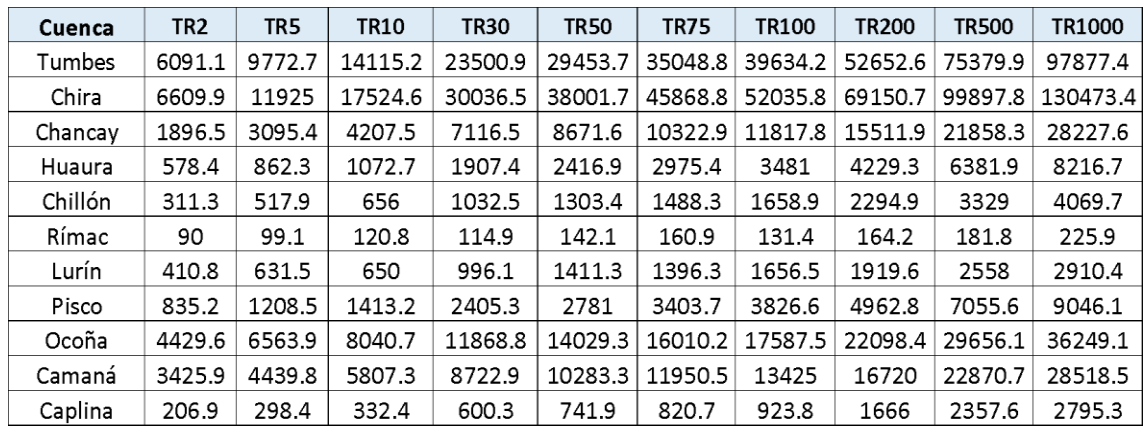

#### *Tabla 6: Caudales máximos a diferentes periodos de retorno.*

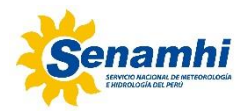

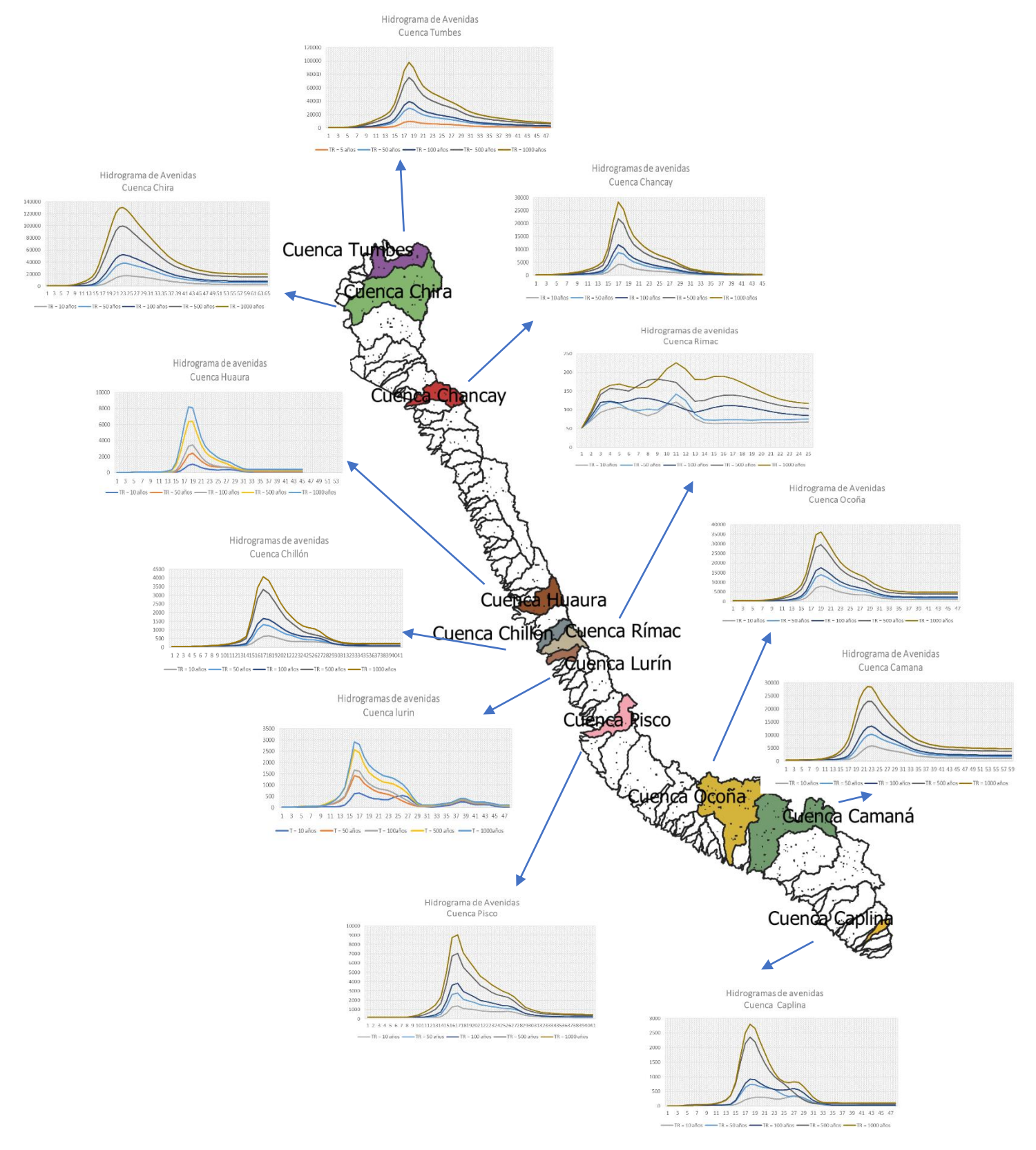

*Figura 7. Hidrograma de avenidas a diferentes periodos de retorno de las cuencas priorizadas del Pacífico*

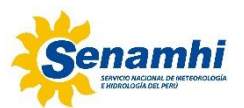

# <span id="page-27-0"></span>**5. Conclusiones**

- De acuerdo con las características geomorfológicas de las 11 cuencas de la vertiente del pacífico, la mayoría presentan superficies de clase grande y alargada con pendiente del cauce alta de acuerdo a la Tabla 1.
- Para el modelado en HEC-HMS de acuerdo con la Figura 3, los métodos de cálculo elegidos en este estudio fueron: "Método del Número de Curva del Soil Conservation Service (SCS)" para las pérdidas por infiltración, "Snyder Unit Hydrograph" para el proceso de transformación, para el Flujo base el "Método de Recession" para los tránsitos en el cauce y para los ríos se utilizó el "Método de Muskingum". Por otro lado, es de importancia indicar que para los cálculos no se ha tomado en consideración la existencia de infraestructura hidráulica de regulación, por no contar con información sobre la ubicación y características técnicas de la presa.
- Debido a que las tormentas en el Perú tienen una duración menos a las 24 horas, en este estudio hemos trabajado con precipitación horaria del producto IMERG. Con respecto a la precipitación, se ha observado que en la parte baja de la cuenca el producto IMERG representa mejor que la zona de cabecera de la cuenca, esto observado en las cuencas de mayor elevación.
- La implementación de estaciones de aforo en las cuencas de la vertiente del pacífico nos dio la posibilidad de comparar los valores observados con los simulados, lo que nos permitió calibrarlo para condiciones de avenidas importantes con PBIAS entre 0 y 15%, satisfactorios, lo que nos permite concluir que el modelo HEC-HMS permite simular los procesos de lluvia-escorrentía y obtener el hidrograma de avenida característico de cada cuenca en estudio.
- Los buenos resultados obtenidos de la calibración del modelo HEC-HMS en las cuencas priorizadas del pacifico permitieron modelar los hidrogramas de avenidas para diferentes periodos de retorno a partir del hidrovisor IDF-SENAMHI (Tabla 6 y Figura 7). Esto de importancia para brindar buenas proyecciones de hidrogramas de crecidas en las cuencas del pacífico peruano, los mismos de utilidad para alimentar modelos hidráulicos que permitan definir zonas inundables asociadas a distintos niveles de probabilidad.

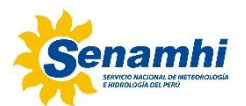

## <span id="page-28-0"></span>**6. Referencias bibliográficas**

- Aybar, C.; Fernández, C.; Huerta, A.; Lavado,W.; Vega, F.; Felipe-Obando, O. Construction of a high-resolution gridded rainfall dataset for Peru from 1981 to the present day. Hydrol. Sci. J. 2020, 65, 770–785.
- Addor, N., Newman, A.J., Mizukami, N., Clark, M.P., 2017. The CAMELS data set: Catchment attributes and meteorology for large-sample studies. Hydrology and Earth System Sciences 21, 5293–5313. https://doi.org/10.5194/hess-21-5293- 2017
- Asurza-Véliz, F. A., & Lavado-Casimiro, W. S. (2020). Regional parameter estimation of the SWAT model: Methodology and application to river basins in the Peruvian pacific drainage. Water (Switzerland), 12(11), 1–25. https://doi.org/10.3390/w12113198
- Barria, P., Barria Sandoval, I., Guzman, C., Chadwick, C., Alvarez-Garreton, C., Diaz-Vasconcellos, R., Ocampo-Melgar, A., Fuster, R., 2021. Water allocation under climate change: A diagnosis of the Chilean system. Elementa 9, 1–20. https://doi.org/https:// doi.org/10.1525/elementa.2020.00131 RESEARCH
- Chow, V.T., Maidment, D.R. and Mays, L.W. (1989). AppliedHydrology. McGraw-Hill
- Llauca, H., 2019. Modelamiento hidrológico a paso mensual para el monitoreo de sequías hidrológicas en cuencas de la vertiente del Pacífico y del Titicaca.Servicio Nacional de Meteorología e Hidrolo´gia del Perú - SENAMHI. Dirección de hidrología - DHI.
- Ochoa Ramon, & Quispe Leonardo. (2015). *ESTUDIO DE MÁXIMAS AVENIDAS EN LAS CUENCAS DE LA VERTIENTE DEL PACÍFICO -CUENCAS DE LA COSTA SUR*.
- Rauf, A. ur, & Ghumman, A. R. (2018). Impact assessment of rainfall-runoffsimulations on the flow duration curve of the Upper Indus river-a comparison of datadriven and hydrologic models. Water (Switzerland), 10(7). https://doi.org/10.3390/w10070876.
- Servicio Nacional de Meteorología e Hidrología del Perú. (2017). Obtenido de idesep.senamhi.gob.pe: https://idesep.senamhi.gob.pe/portalidesep/idesep\_tema\_evento\_el\_nino\_la nina\_nino\_2017.jsp

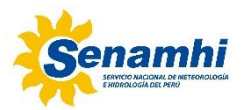

## <span id="page-29-0"></span>**Anexos**

 $\sim$ 

#### *Anexo 1. Hidrograma de avenidas para diferentes periodos de retorno de la Cuenca Tumbes*

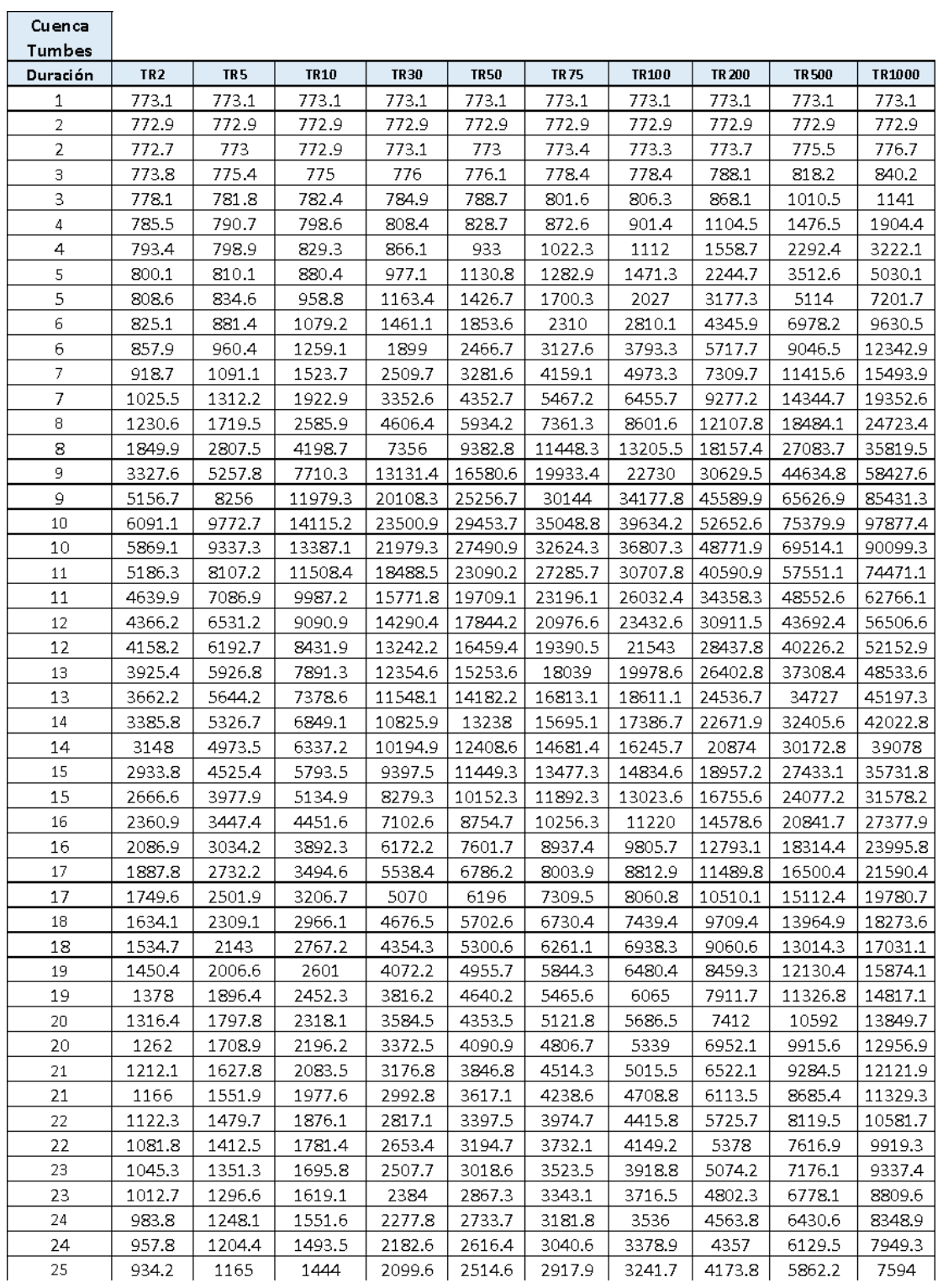

**Contract Contract Contract** 

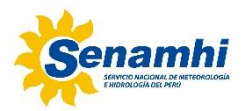

#### *Anexo 2. Hidrograma de avenidas para diferentes periodos de retorno de la Cuenca Chira*

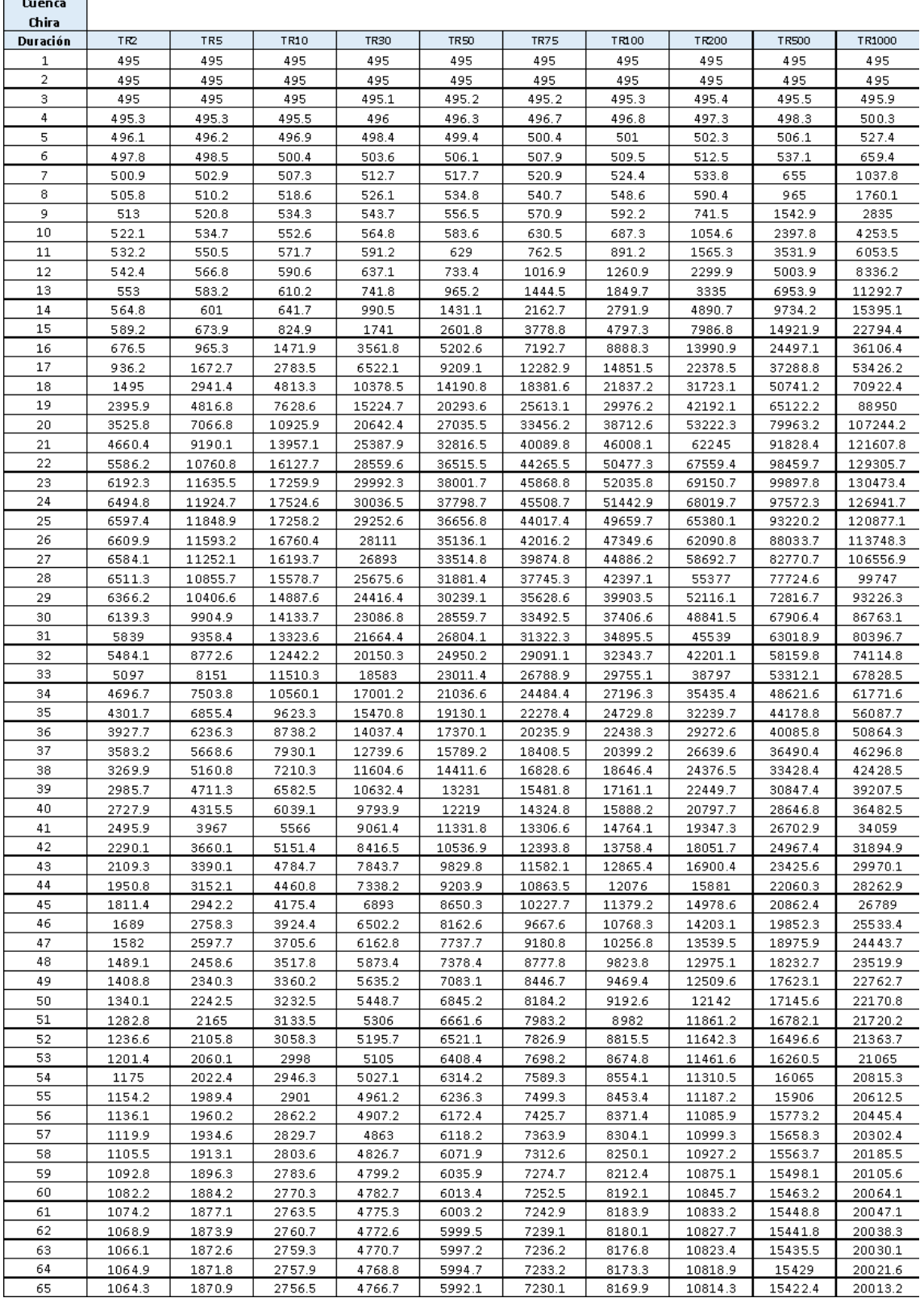

 $\overline{\phantom{0}}$ 

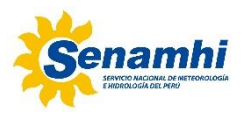

#### *Anexo 3. Hidrograma de avenidas para diferentes periodos de retorno de la Cuenca Chancay*

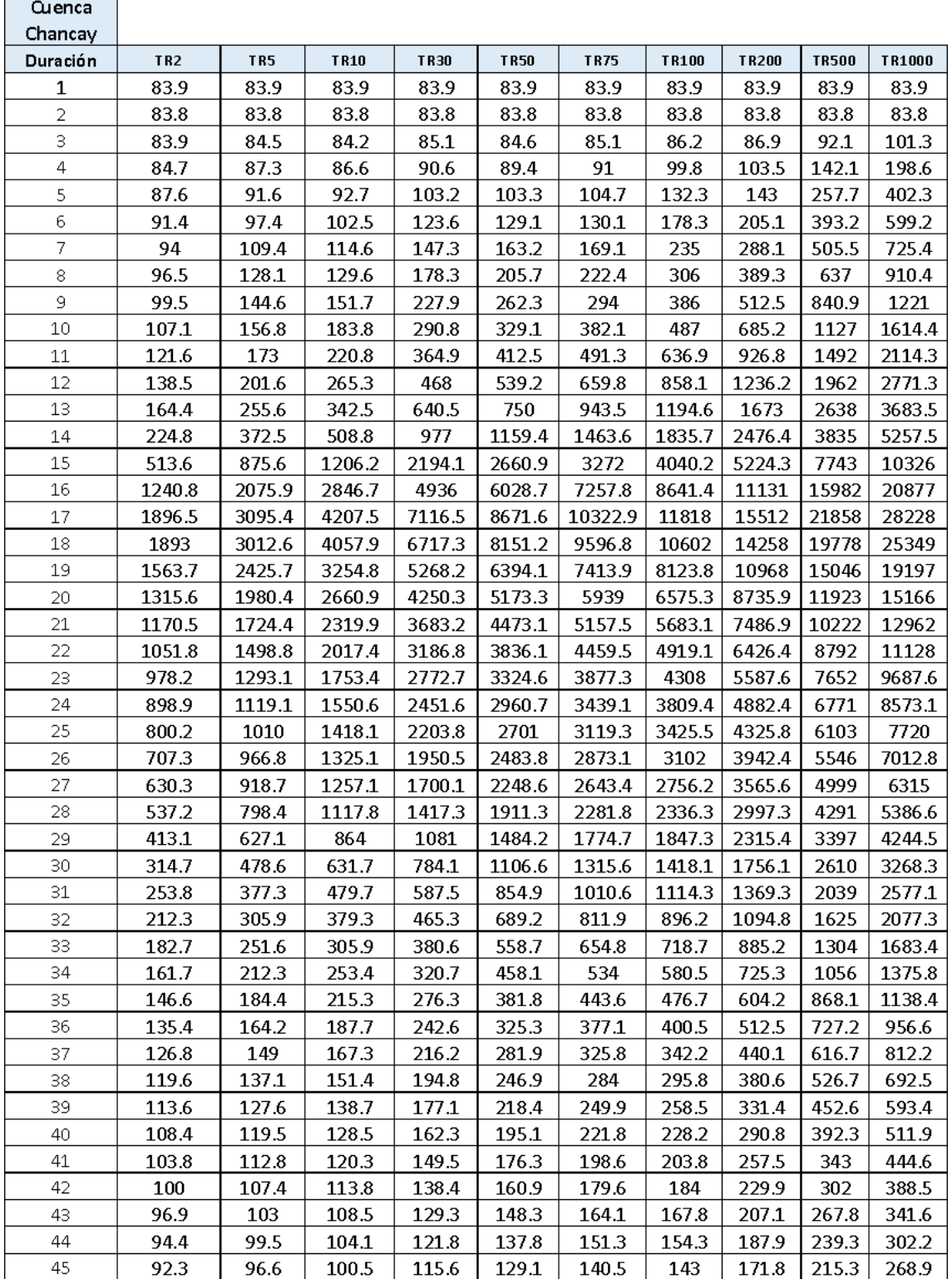

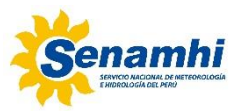

*Anexo 4. Hidrograma de avenidas para diferentes periodos de retorno de la Cuenca Huaura*

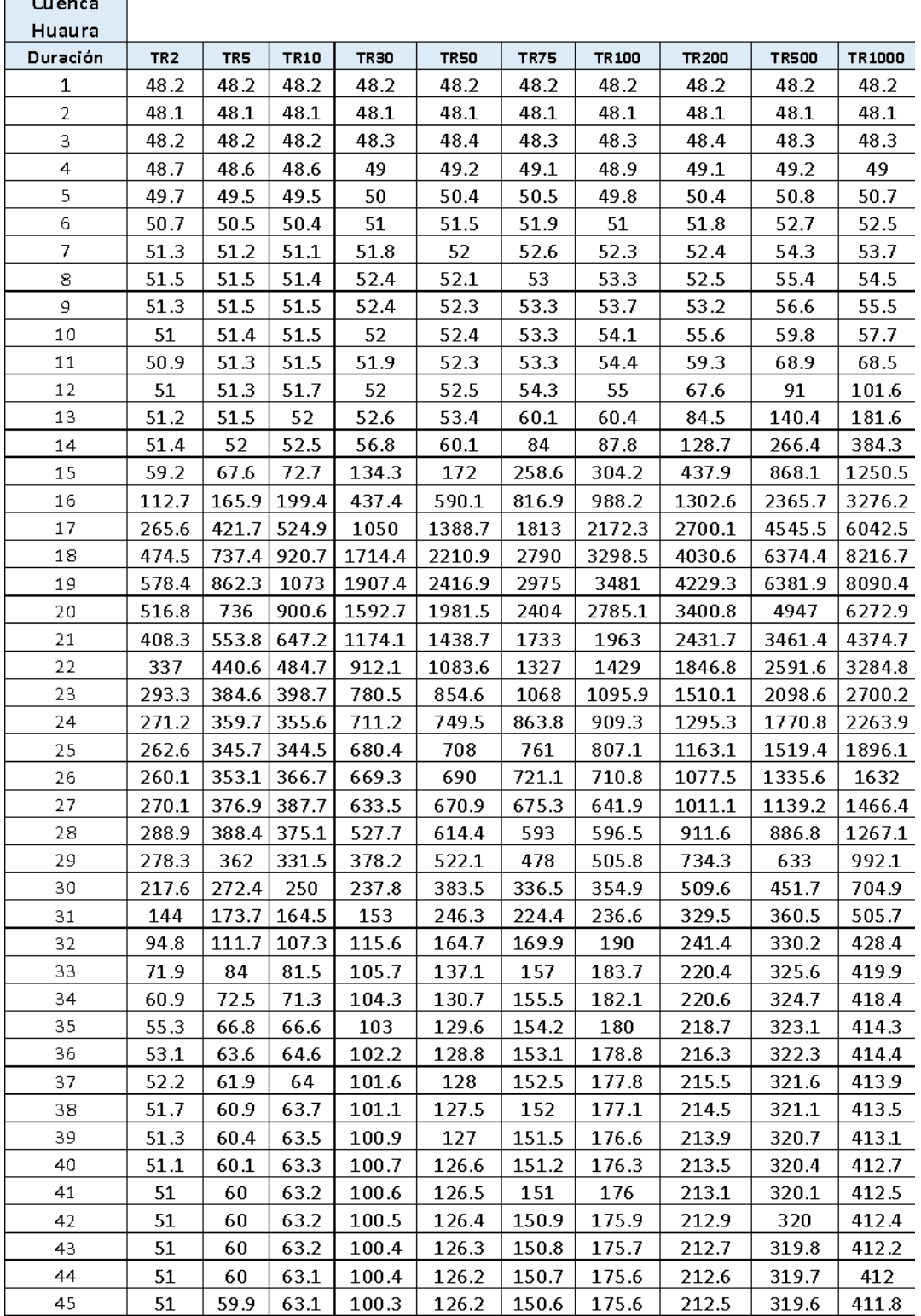

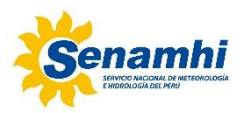

#### *Anexo 5. Hidrograma de avenidas para diferentes periodos de retorno de la Cuenca Chillón*

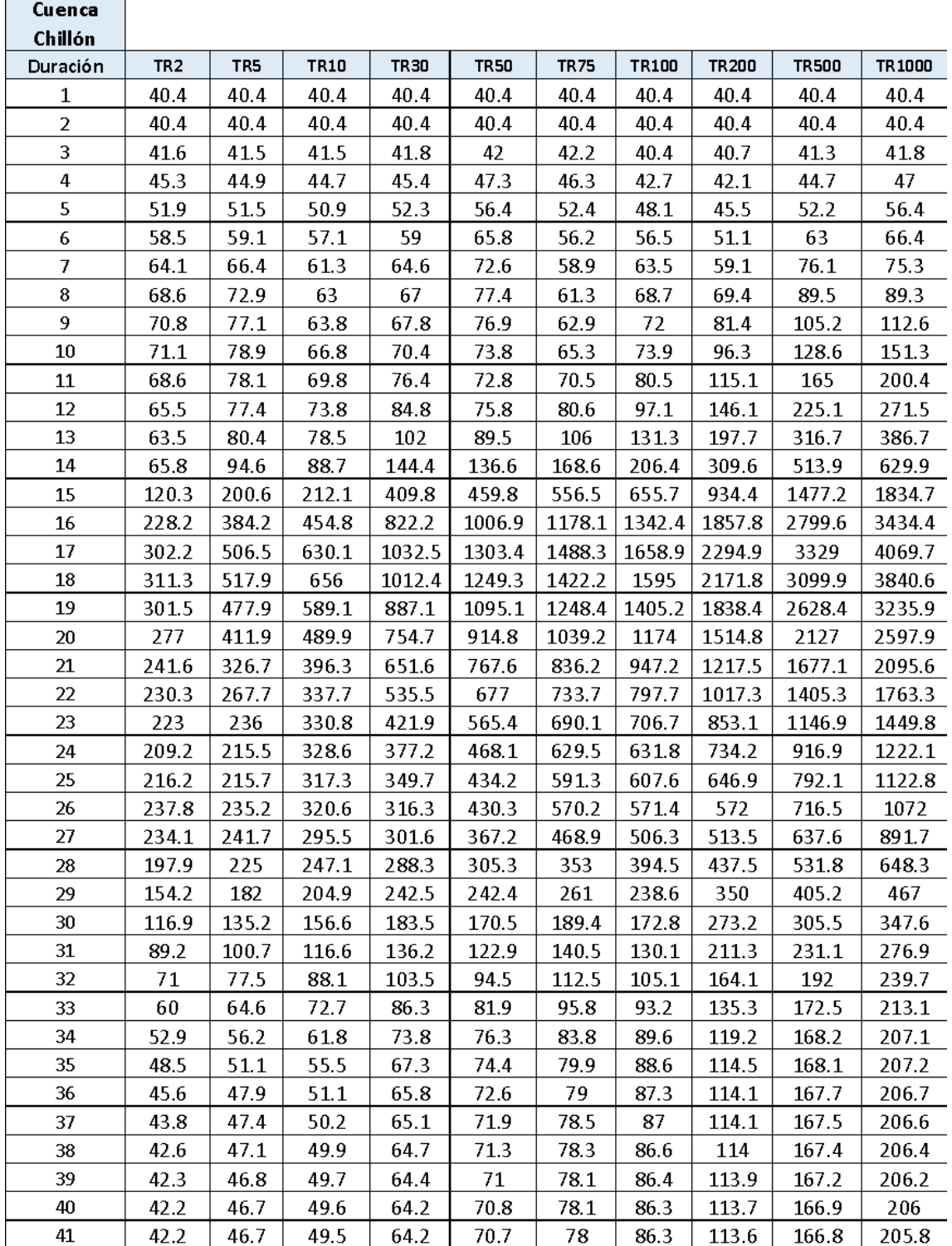

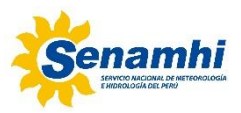

*Anexo 6. Hidrograma de avenidas para diferentes periodos de retorno de la Cuenca Rímac*

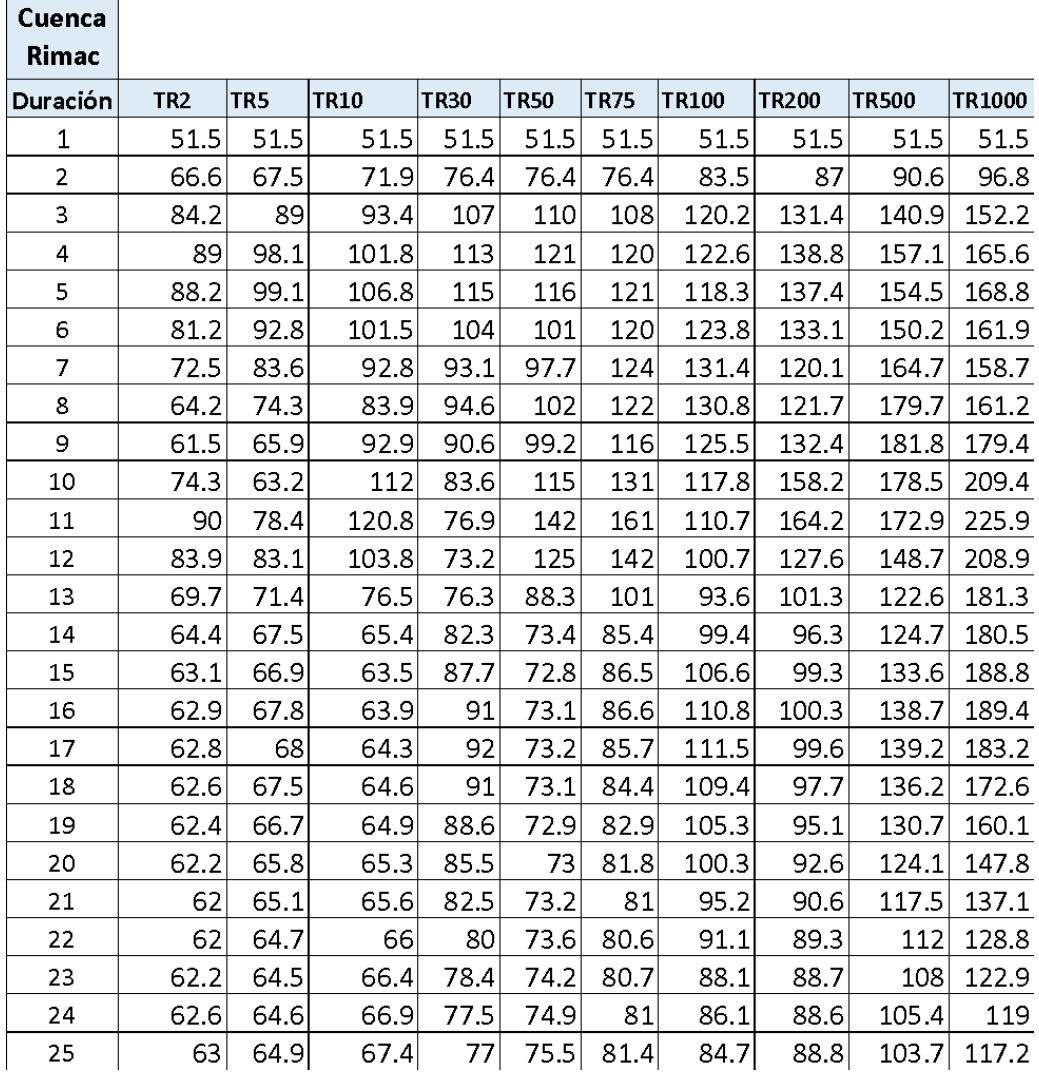

 $\overline{\phantom{a}}$ 

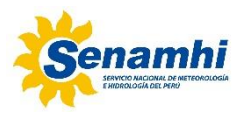

#### *Anexo 7. Hidrograma de avenidas para diferentes periodos de retorno de la Cuenca Lurín*

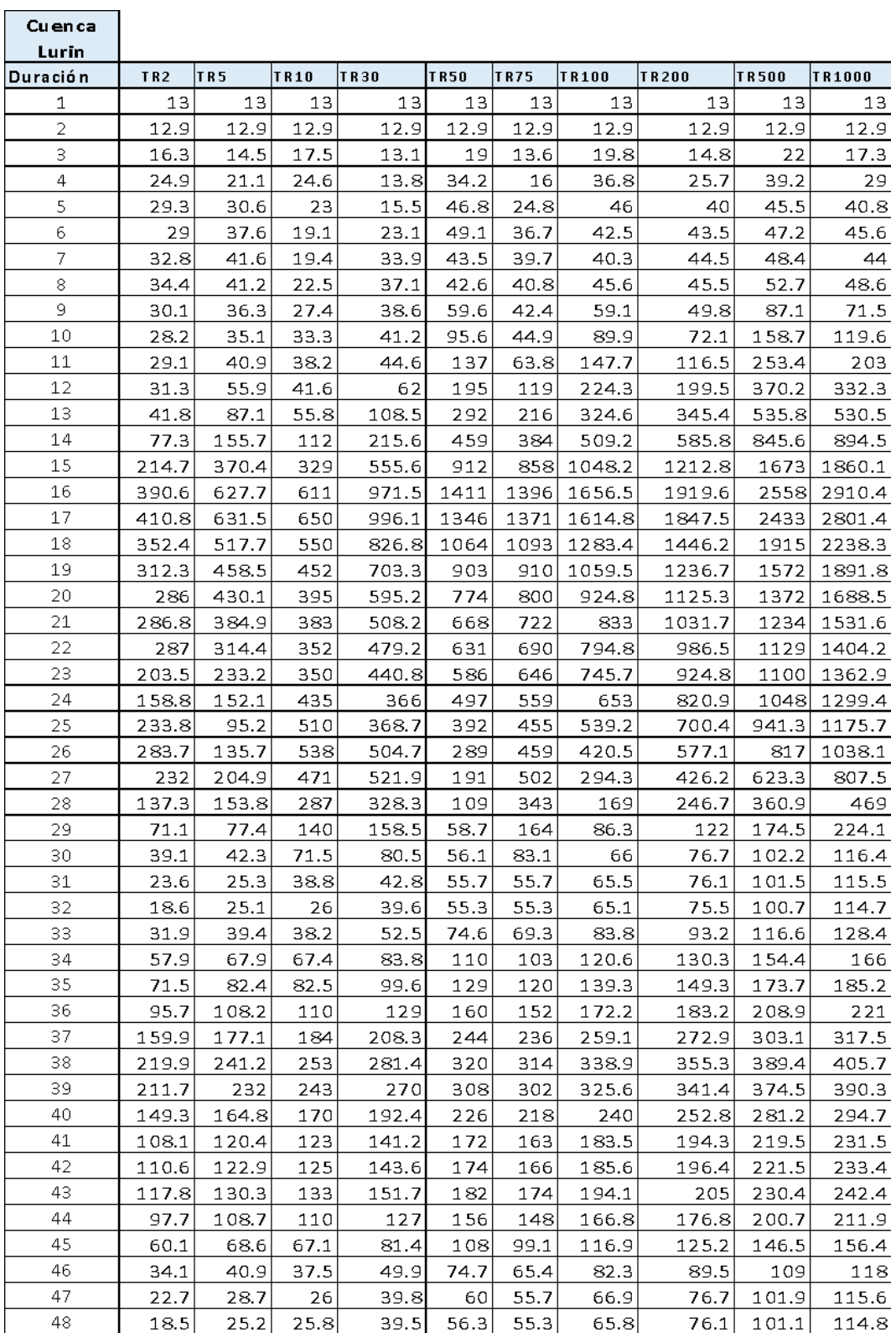

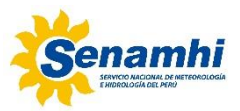

*Anexo 8. Hidrograma de avenidas para diferentes periodos de retorno de la Cuenca Pisco*

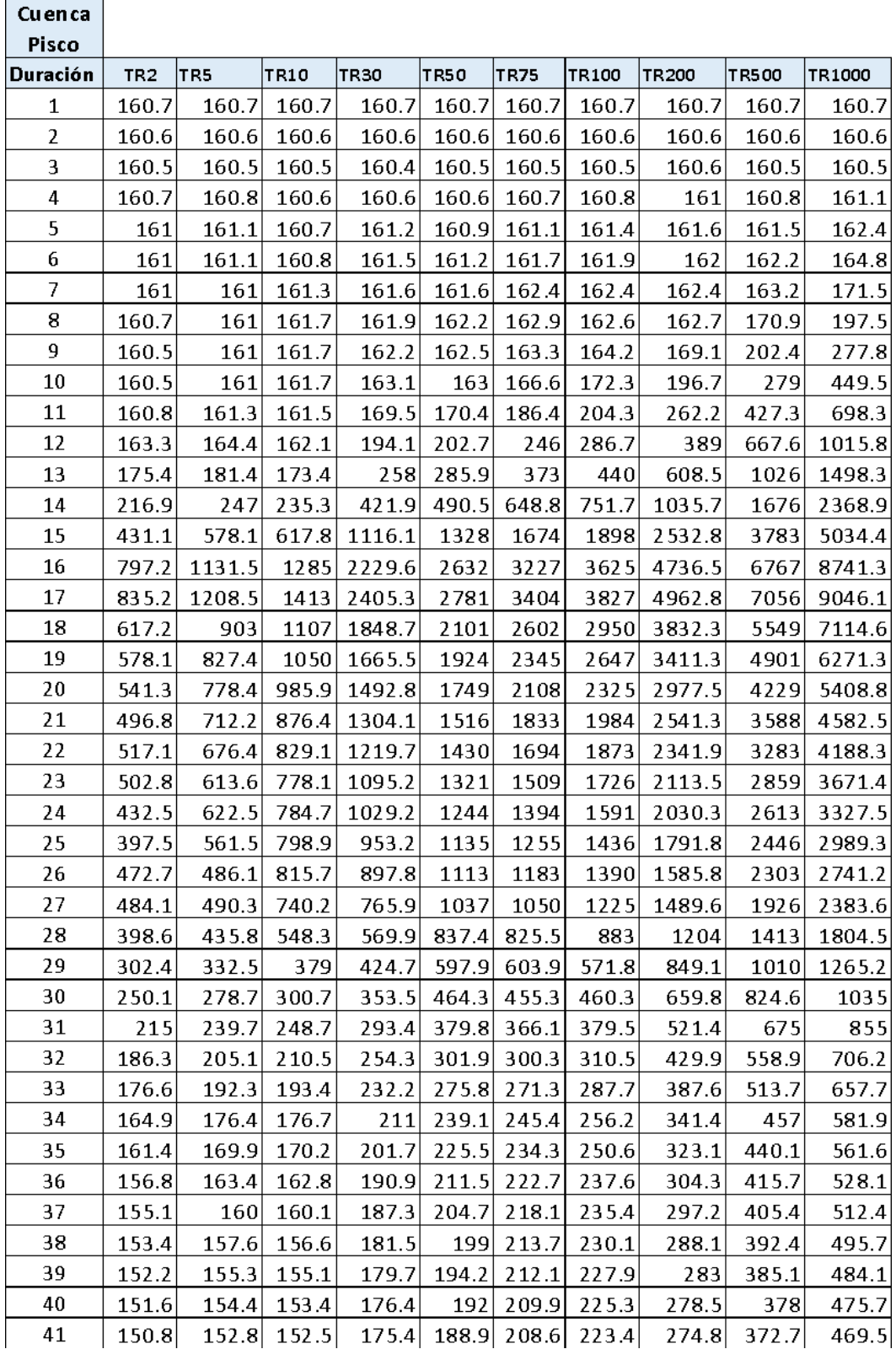

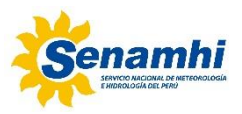

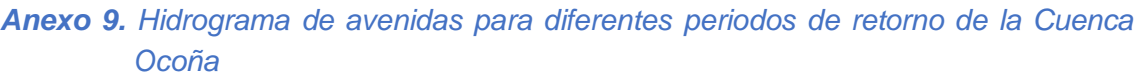

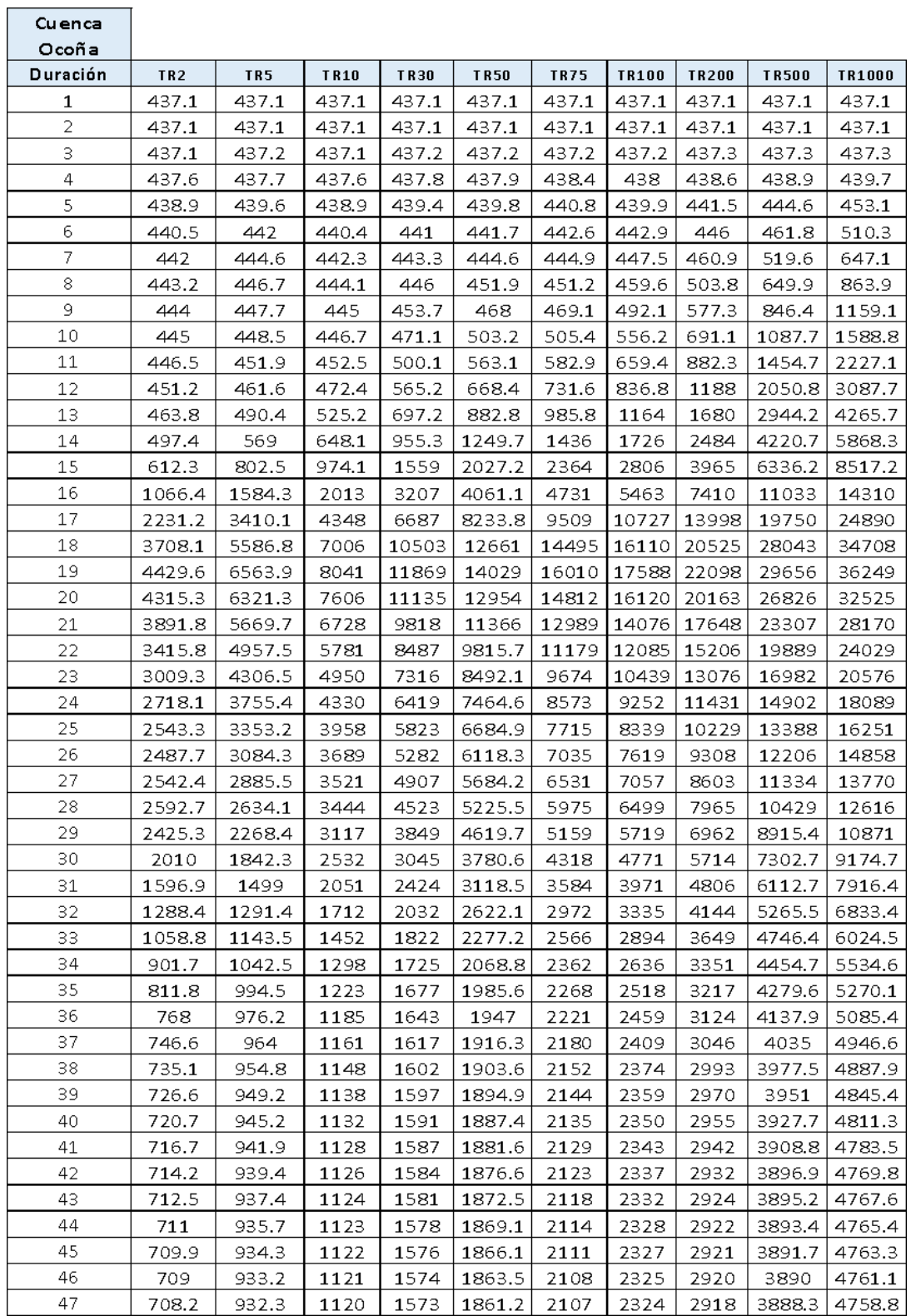

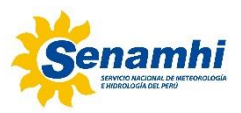

#### *Anexo 10. Hidrograma de avenidas para diferentes periodos de retorno de la Cuenca Camaná*

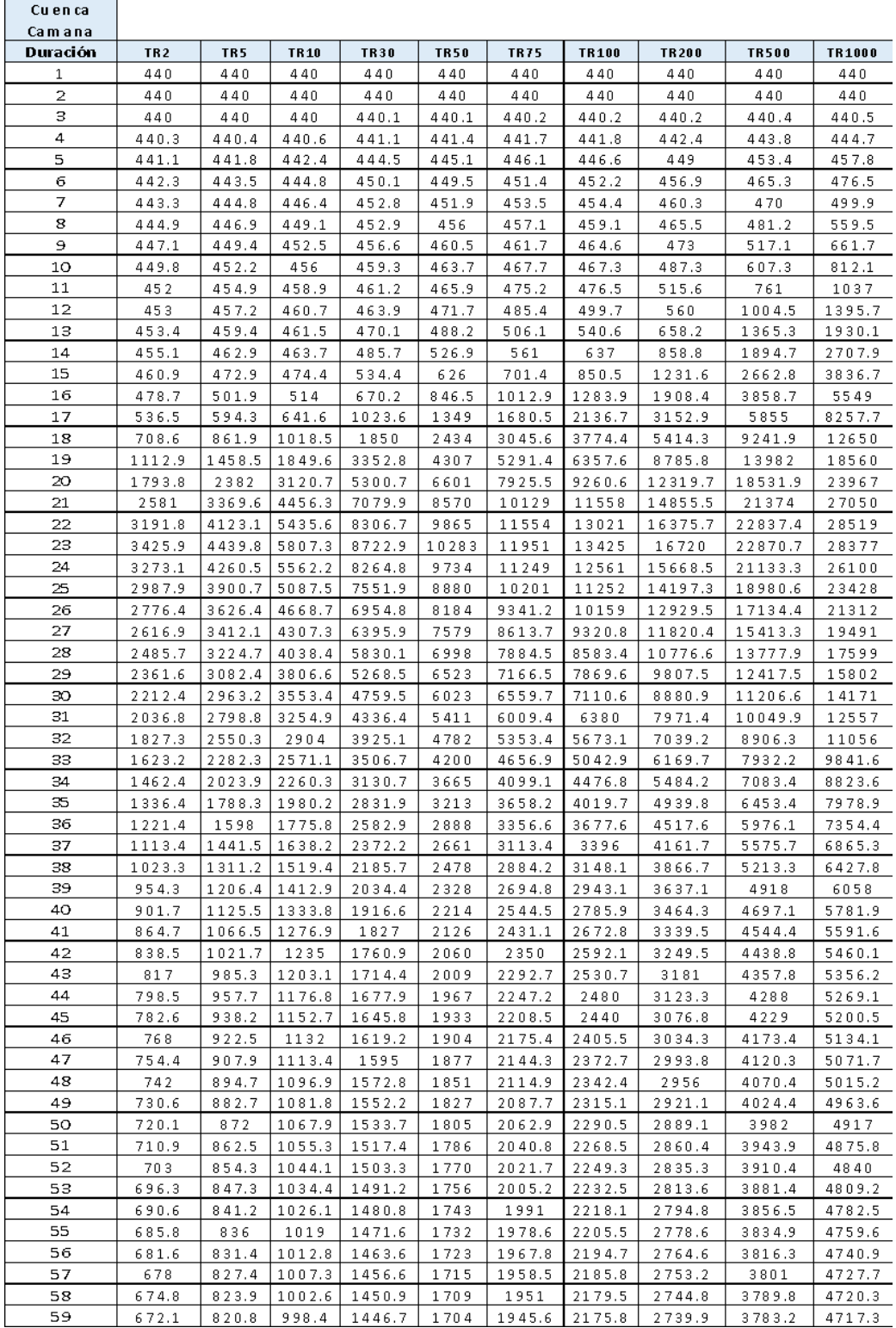

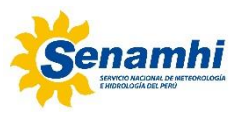

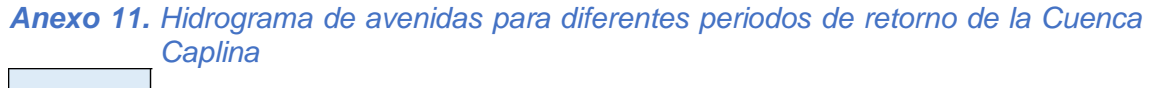

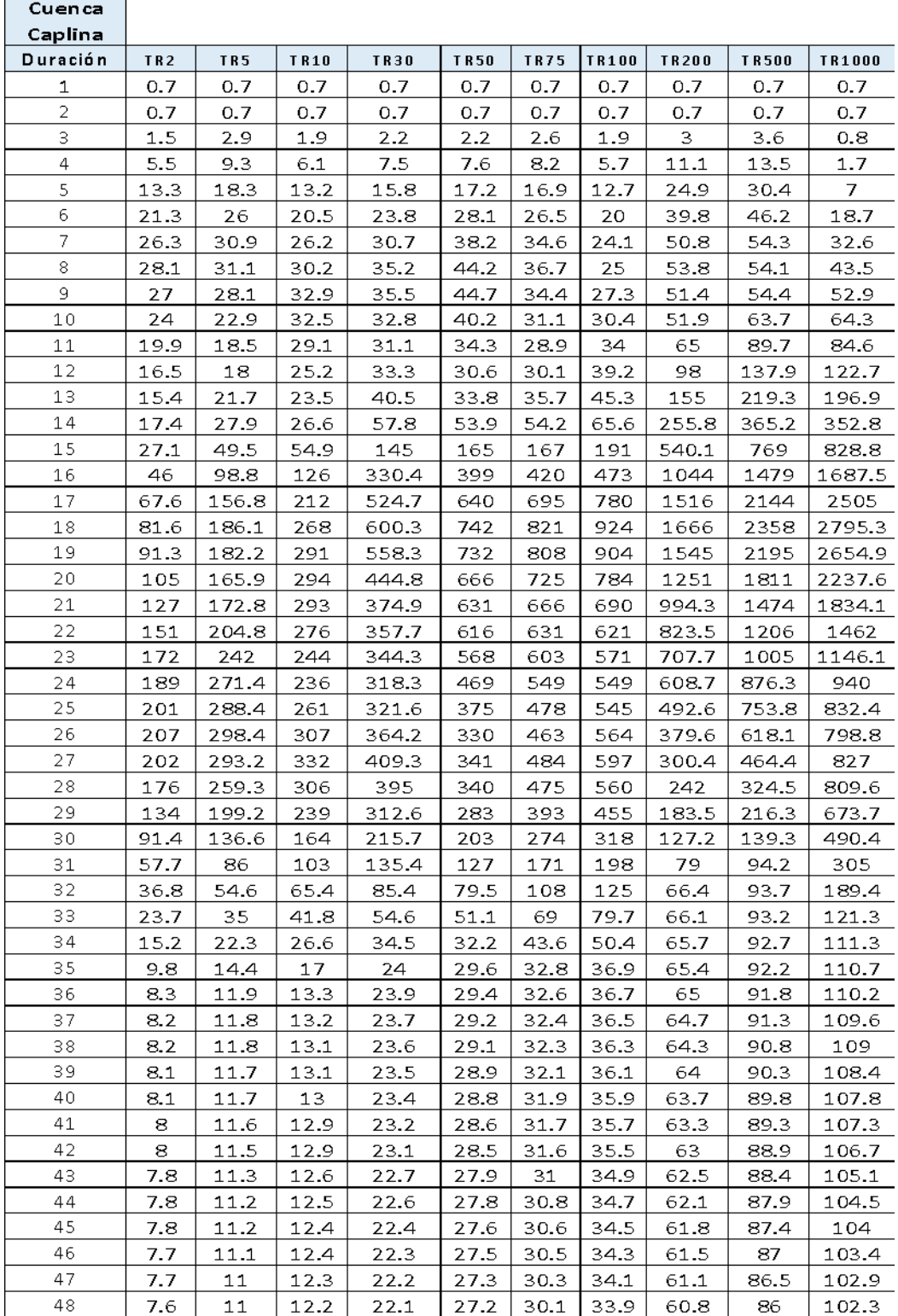